### **BERUFSBEGLEITENDES SCHULUNGSPROGRAMM SELBSTGESTEUERTER LERNTEIL**

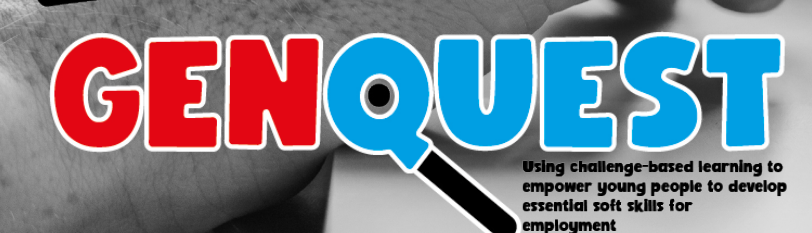

# **INHALTSVERZEICHNIS**

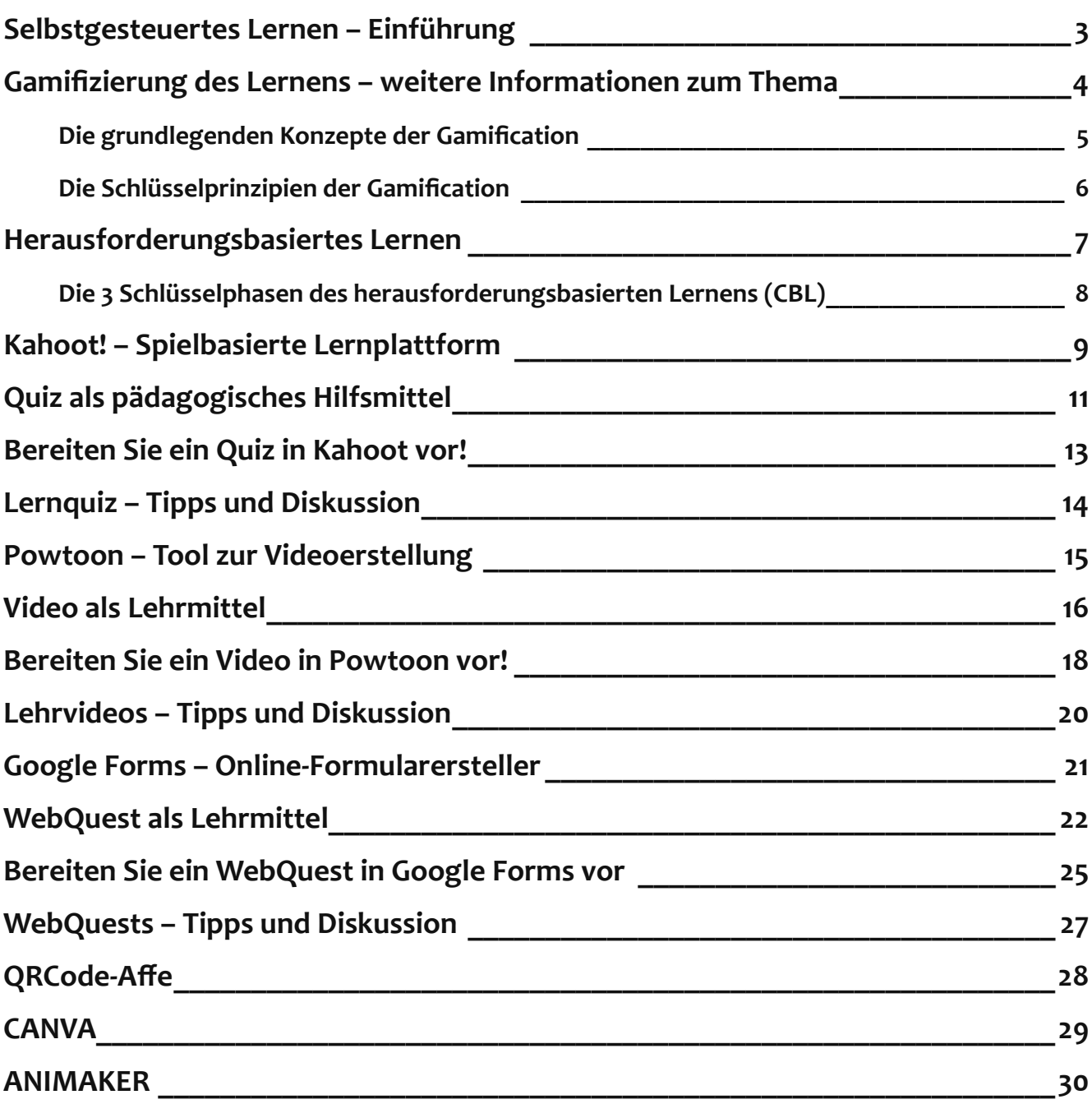

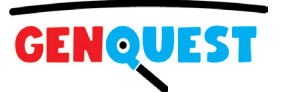

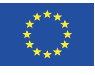

### <span id="page-2-0"></span>**SELBSTGESTEUERTES LERNEN – EINFÜHRUNG**

Dieser Lernteil baut auf dem Unterrichtsteil auf, den Sie bereits abgeschlossen haben. Im Rahmen des Selbststudiums haben Sie nun die Möglichkeit, Ihre Fähigkeiten, Kenntnisse und Kompetenzen weiter zu vertiefen.

Nach Abschluss dieses Teils der Schulung sind Sie in der Lage:

- Erstellen Sie für Ihre Lernenden ein WebQuest zu einem beliebigen Thema.
- Erstellen Sie moderne und attraktive Lernressourcen wie interaktive Quizze oder Lernvideos, die in WebQuests integriert werden können.
- Nutzen Sie einige andere moderne Tools und Plattformen wie CANVA, QR Code Generator MONKEY, GOOGLE FORMS und ANIMAKER, die Ihnen dabei helfen, interaktive, ansprechende und unterhaltsame Lernressourcen für Lernende zu entwickeln.

In diesem Teil des Ausbildungsprogramms haben Sie die Möglichkeit, die Fähigkeiten und Kenntnisse, die Sie im ersten Teil des Ausbildungsprogramms, dem Präsenzunterricht, erlernt haben, in die Praxis umzusetzen. Durch praktische Tests können Sie Ihre Kenntnisse und Fähigkeiten vertiefen und in Ihre Unterrichtspraxis integrieren. Dadurch werden Sie zu einem/r modernen Pädagog\*in, der ansprechende und attraktive Bildungsressourcen wie WebQuests, interaktive Quizze oder Lehrvideos erstellen kann. Und es lohnt sich!

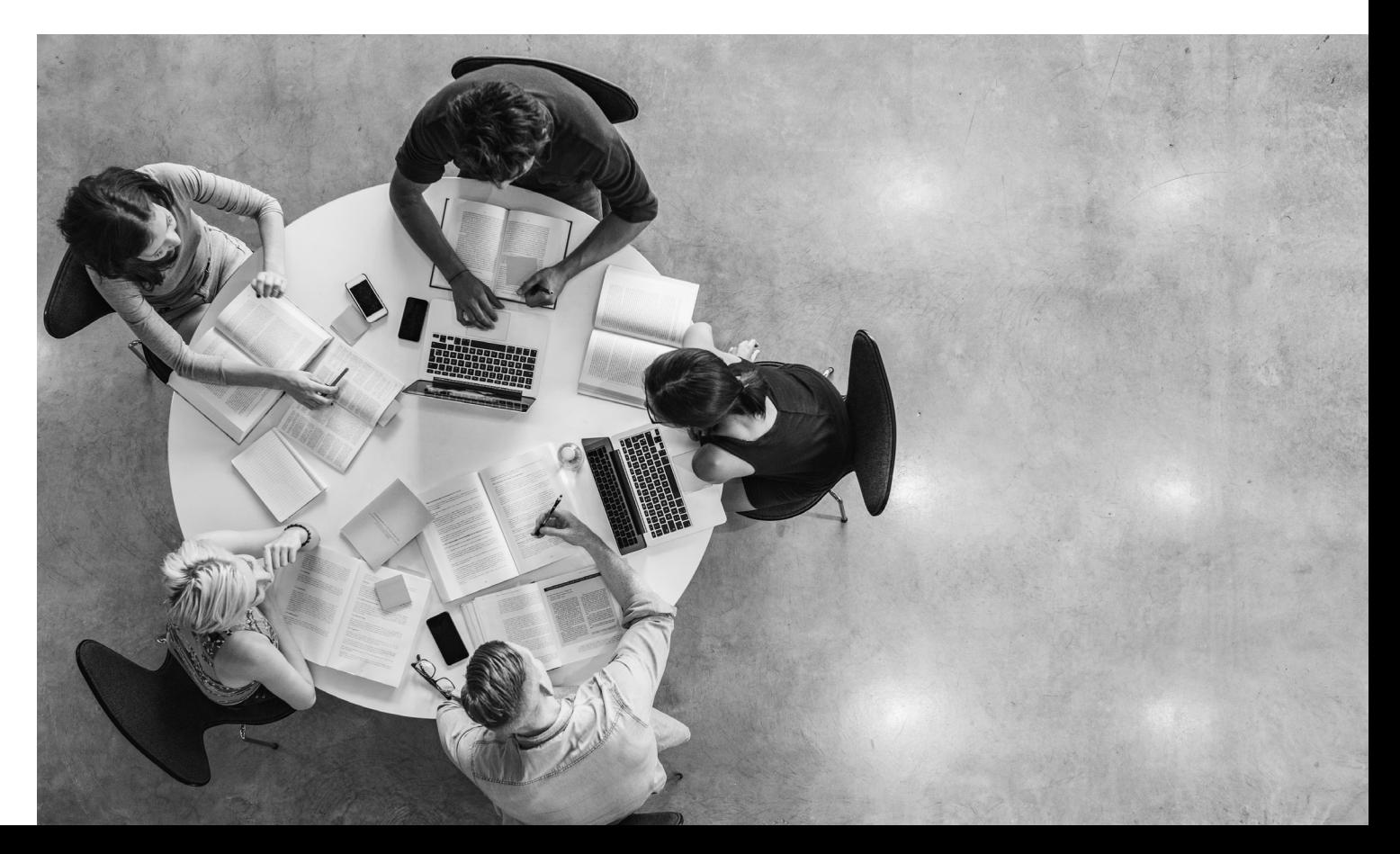

### <span id="page-3-0"></span>**GAMIFIZIERUNG DES LERNENS – WEITERE INFORMATIONEN ZUM THEMA**

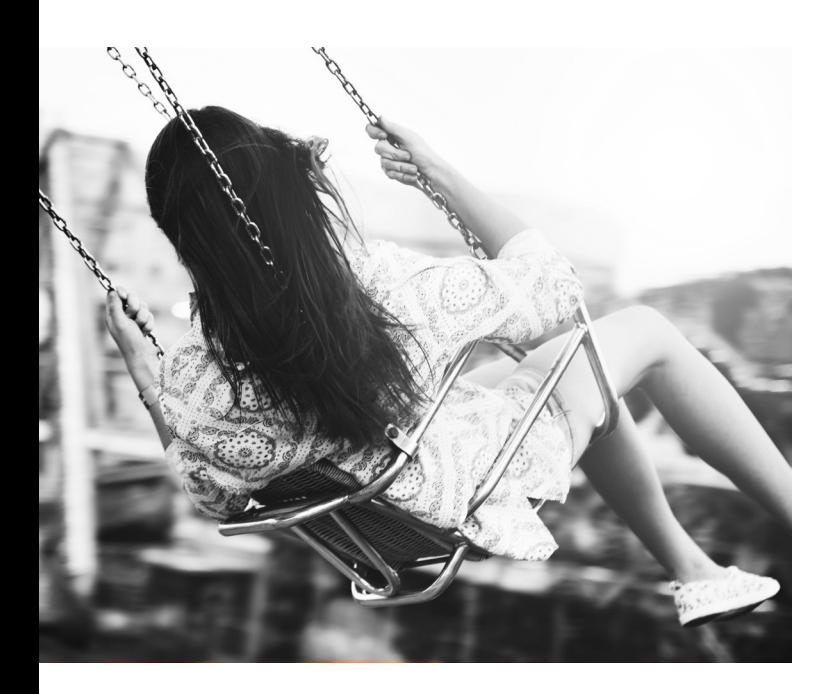

Im ersten Teil des Bildungsprogramms haben Sie bereits grundlegende Informationen zur Gamifizierung des Lernens erworben. Schauen wir uns nun dieses Thema genauer an.

Gamifizierung des Lernens ist ein etablierter pädagogischer Ansatz, der darauf abzielt, Lernende durch den Einsatz von Spielen oder Spielelementen in Lernumgebungen zum Erwerb neuer Fähigkeiten und Kompetenzen zu motivieren. Ziel ist es, das Engagement und die Interaktion des/der Lernenden zu maximieren, indem die Lernaufgaben unterhaltsam und spielerisch gestaltet werden.

Unter Gamification versteht man die Integration spielerischer Elemente in nicht spielbezogene Lernsituationen. Laut Karl Kapp, der mehrere Bücher zu diesem Thema geschrieben hat, geht es darum, "spielbasierte Mechanik, Ästhetik und Spieldenken zu nutzen, um Menschen einzubeziehen, zum Handeln zu motivieren, Lernen zu fördern und Probleme zu lösen" (Karl Kapp, 2012). Eine erfolgreiche Gamification-Strategie ermöglicht es dem Lernenden, sich neues Wissen, Fähigkeiten und Kompetenzen anzueignen, ohne dass er unbedingt merkt, dass er diese Fähigkeiten verbessert.

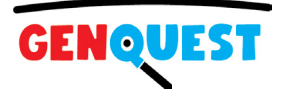

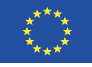

### <span id="page-4-0"></span>**DIE GRUNDLEGENDEN KONZEPTE DER GAMIFICATION**

Das folgende Bild zeigt die drei wichtigsten Grundkonzepte hinter der Gamifizierung des Lernens: Wert, Autonomie und Kompetenz.

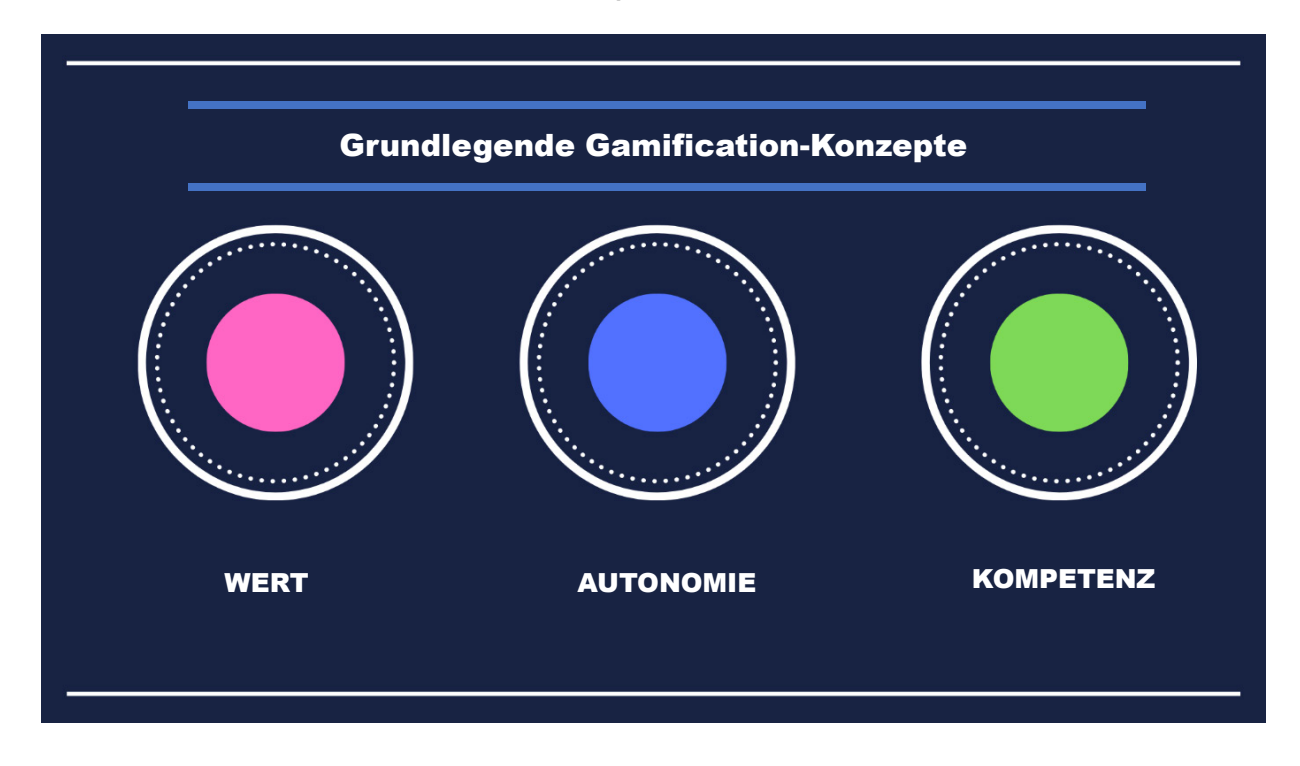

### *Grundlegende Gamification-Konzepte*

- Wert Effektive spielerische Elemente schaffen einen Mehrwert für die Lernenden. Lernende sind engagierter, wenn sie das Gefühl haben, dass sie ihre Fähigkeiten durch das Spielen verbessern, insbesondere wenn diese Fähigkeit auf reale Situationen angewendet werden kann.
- Autonomie Effektive spielerische Elemente sollten es den Lernenden ermöglichen, aufgrund ihrer eigenen Entscheidungen und Entscheidungen erfolgreich zu sein oder zu scheitern. Lernende sind motivierter, wenn sie das Gefühl haben, involviert und für ihr eigenes Lernen verantwortlich zu sein.
- Kompetenz Effektive spielerische Elemente ermöglichen es den Lernenden, ihre vorhandenen Kompetenzen zu entwickeln oder zu verbessern. Wenn Lernende eine Aufgabe erledigen und zum nächsten Level aufsteigen, bekommen sie ein Gefühl für ihre Entwicklung und ihr Wachstum.

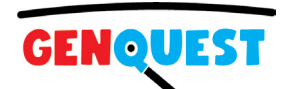

### <span id="page-5-0"></span>**DIE SCHLÜSSELPRINZIPIEN DER GAMIFICATION**

Das folgende Bild zeigt die vier Hauptprinzipien der Gamification: Freiheit zum Scheitern, schnelles Feedback, Fortschritt und Storytelling.

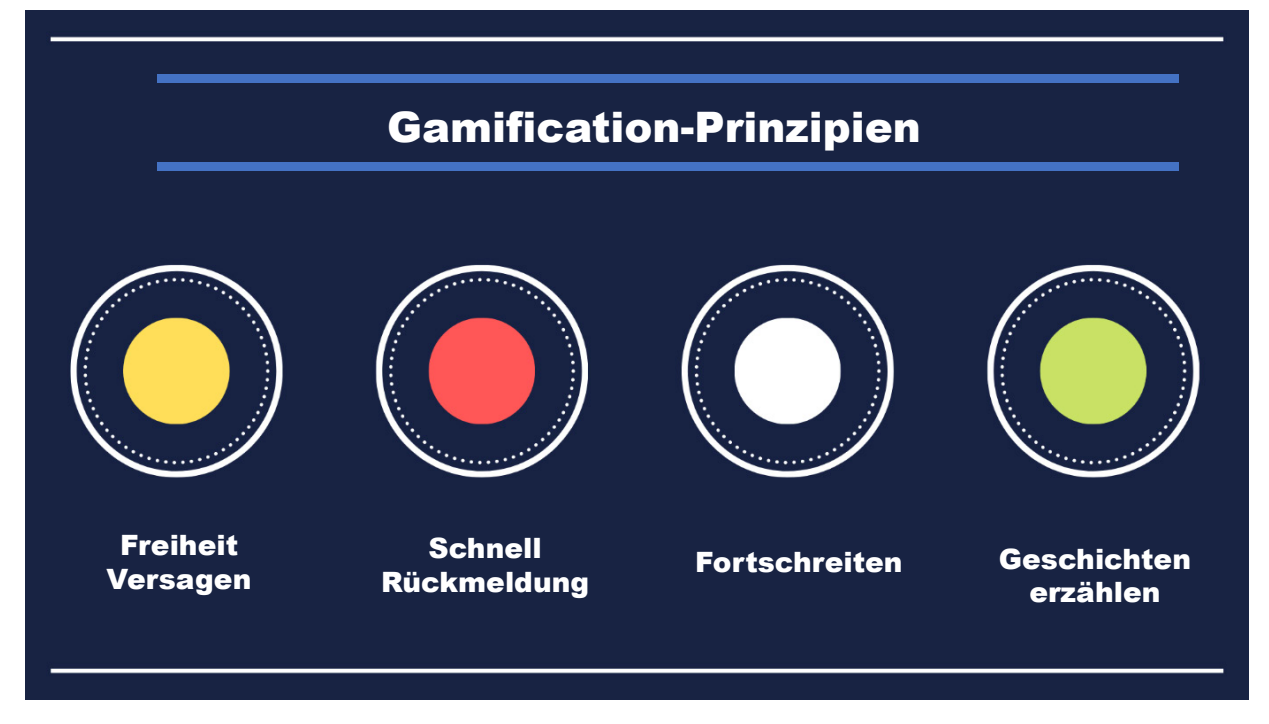

### *Gamification-Prinzipien*

- Freiheit zum Scheitern mit den spielerischen Elementen sollte ein geringes Risiko verbunden sein und die Lernenden sollten mehrere Versuche haben, erfolgreich zu sein. Aus Fehlern zu lernen ist eine wichtige Lektion fürs Leben, und die Lernenden sollten ermutigt werden, zu experimentieren, Risiken einzugehen und sich nicht von der Angst vor dem Scheitern entmutigen zu lassen.
- Schnelles Feedback Lernende sollten aufgrund ihrer Handlungen sofortiges Feedback oder Belohnungen erhalten. Gamifizierte Elemente sollten im Verlauf des Lernfortschritts häufiges und gezieltes Feedback geben, entweder nach Abschluss einer einzelnen Aufgabe oder am Ende jedes Levels.
- Fortschritt Lernende sollten in der Lage sein, ihre Fortschritte und Verbesserungen kontinuierlich zu bewerten, während sie die spielerischen Elemente durcharbeiten. Lernende werden engagierter und motivierter sein, wenn sie das Gefühl haben, dass sie positive Fortschritte bei der Erreichung ihrer Ziele machen.

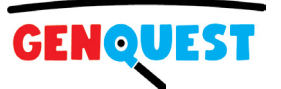

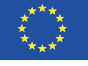

<span id="page-6-0"></span>• Storytelling – Zu den effektivsten spielerischen Elementen gehört eine fesselnde Geschichte oder eine starke Erzählung. Die Strukturierung von Lernzielen innerhalb einer Geschichte und die aktive Aufforderung an die Lernenden, sich an der Geschichte zu beteiligen, wird ihre Freude und ihr Engagement am Lernprozess steigern.

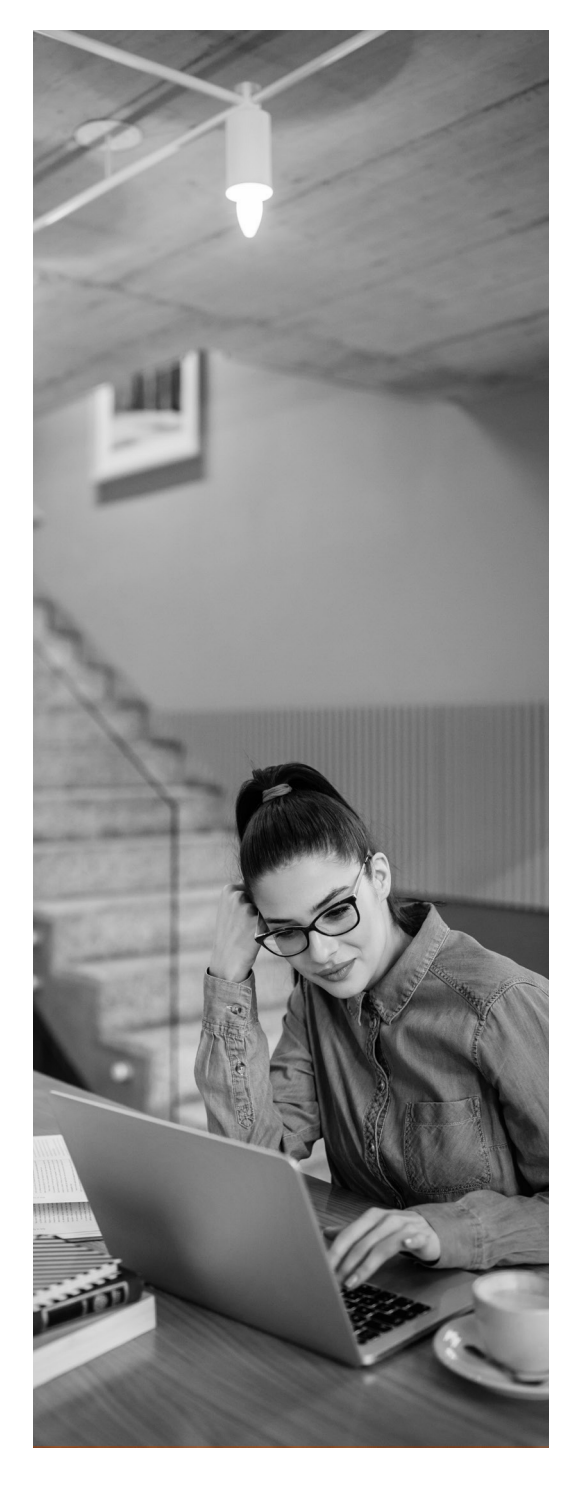

### **HERAUS-FORDERUNGS-BASIERTES LE-RNEN**

Herausforderungsbasiertes Lernen ist ein Mechanismus zum Hinzufügen spielerischer Elemente zu Lernressourcen. Es konzentriert sich auf die Integration von Herausforderungen in Lernumgebungen und bietet eine effektive Möglichkeit, Lernende einzubeziehen und sie dabei zu unterstützen, ihre Fähigkeit zur Lösung realer Probleme zu verbessern.

Herausforderungsbasiertes Lernen als Lernrahmen wurde erstmals 2008 bei Apple Inc. im Rahmen des Projekts "Apple Classrooms of Tomorrow -Today" entwickelt und initiiert (Apple Inc., 2008). Das Framework wird mittlerweile in Bildungs-, Geschäfts- und Projektumgebungen auf der ganzen Welt eingesetzt. Bei richtiger Anwendung kann die Strategie Lernende in die Lage versetzen, vielfältige Herausforderungen anzugehen und gleichzeitig inhaltliches Wissen und Kompetenzen zu erwerben, die ihre persönliche und berufliche Entwicklung unterstützen.

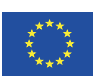

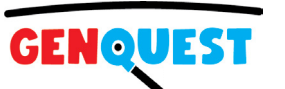

### <span id="page-7-0"></span>**DIE 3 SCHLÜSSELPHASEN DES HERAUSFORDERUNGSBASIERTEN LERNENS (CBL)**

Der herausforderungsbasierte Lernrahmen gliedert sich in drei miteinander verbundene Phasen, die den gesamten Prozess umfassen: Engagieren, Untersuchen und Handeln. Jede Phase umfasst Aktivitäten, die den Lernenden auf den Übergang zur nächsten Phase vorbereiten. Die Unterstützung des gesamten Zyklus ist ein fortlaufender Prozess der Dokumentation, Reflexion und des Austauschs. (Challengebased Learning.org, 2018).

Die CBL 3 Phasen:

- Engagieren Sie sich Lernende nutzen grundlegende Fragen, um eine persönliche und umsetzbare Herausforderung zu entwickeln – ein reales Problem, das in ihrer Schule oder ihrer Gemeinde gelöst werden kann.
- Untersuchen Lernende entwickeln kontextualisierte Lernerfahrungen und führen gründliche, inhalts- und konzeptbasierte Recherchen durch, um eine Grundlage für die von ihnen gewählten Lösungen zu schaffen.
- Handeln Lernende setzen ihre Lösungen in authentischen Umgebungen um, erhalten Feedback und lernen aus ihren Erfolgen und Misserfolgen.

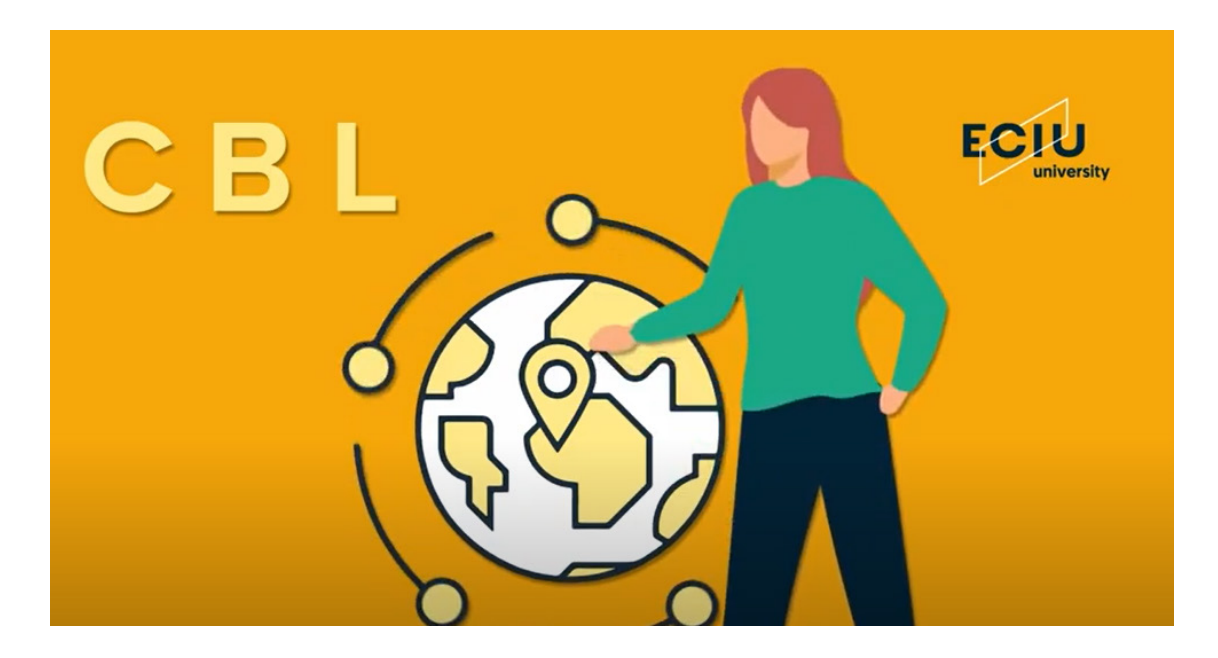

Dieses Video erklärt, was CBL (Challenge-based Learning) ist. <https://youtu.be/MyiFPIJivPY>

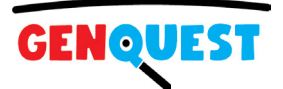

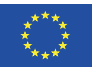

## <span id="page-8-0"></span>**KAHOOT! – SPIELBASIERTE LERNPLATTFORM**

Jetzt ist der perfekte Zeitpunkt, um zu lernen, wie man moderne Bildungsressourcen wie Videos, Quiz oder WebQuests erstellt. Wir werden uns die besten Tools und Plattformen für ihre Erstellung ansehen und Sie werden ihre Vorbereitung praktisch ausprobieren. Beginnen wir mit der Erstellung von Quizzen auf der Kahoot-Plattform.

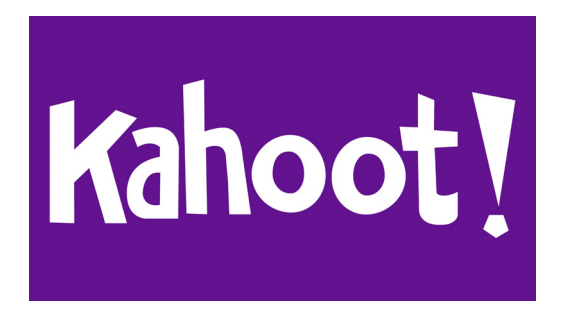

Kahoot! ist eine digitale Lernplattform, die Quizspiele verwendet, um Lernenden das Lernen zu erleichtern, indem die Informationen auf unterhaltsame Weise vermittelt werden. Als einer der größten Namen im quizbasierten Lernen ist es beeindruckend, dass Kahoot! bietet weiterhin eine kostenlos nutzbare Plattform, die sie für Vortragende und Lernende gleichermaßen

leicht zugänglich macht. Es ist auch ein hilfreiches Tool für einen Hybridunterricht, der sowohl digitales als auch klassenzimmerbasiertes Lernen nutzt. Lernende können Kahoot! nutzen. auf den meisten Geräten von jedem Ort mit Internetverbindung aus.

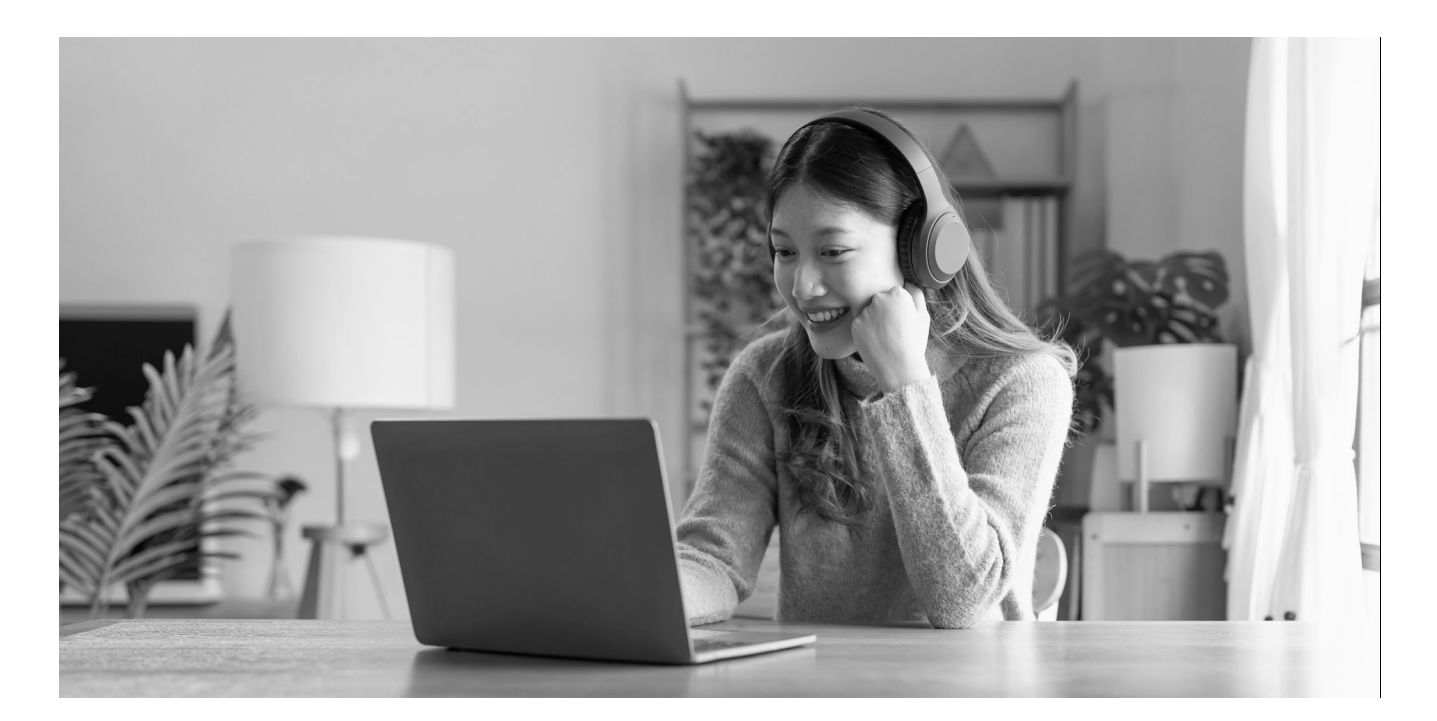

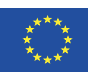

Kofinanziert durch das<br>Programm Kreatives Europa<br>der Europäischen Union

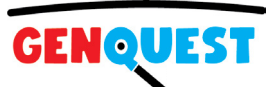

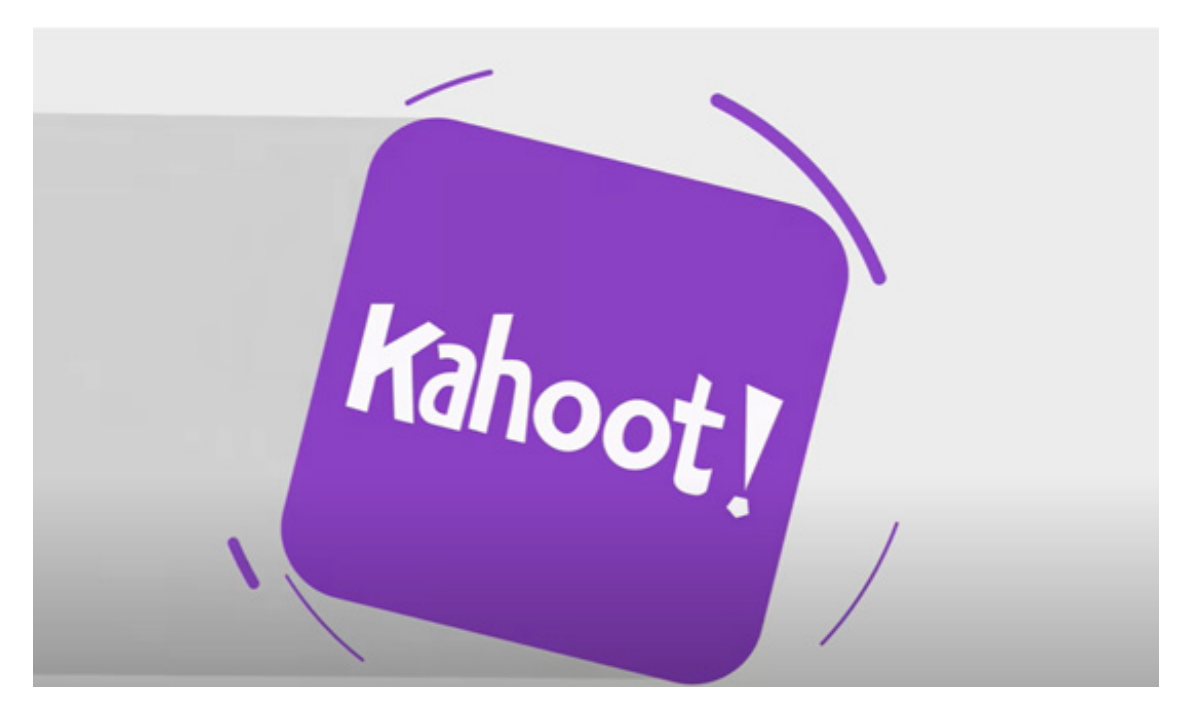

Video: Was ist Kahoot!?<https://youtu.be/7XzfWHdDS9Q> In diesem Video erfahren Sie kurz, was Kahoot ist!

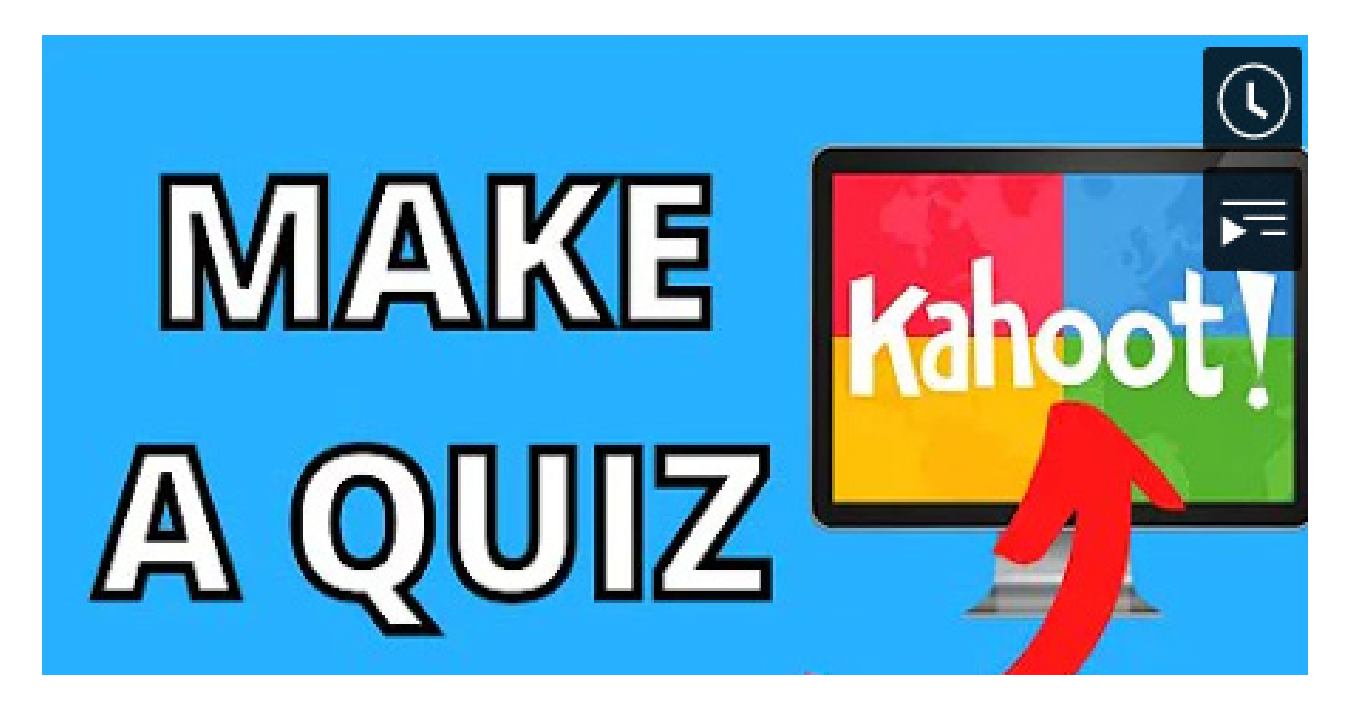

Video: So erstellen Sie ein Quiz in Kahoot <https://youtu.be/CGmvvTUx4SI> Dieses Video zeigt Ihnen kurz, wie Sie ein Quiz auf der Kahoot-Plattform erstellen!

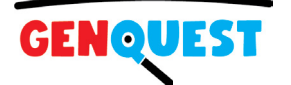

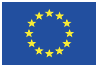

# <span id="page-10-0"></span>**QUIZ ALS PÄDAGOGISCHES HILFSMITTEL**

Warum sollten Sie Quizze in der Bildung einsetzen? Als viele von uns jung waren, liebten wir die Quizfragen in unseren Lieblingswochenmagazinen. Zum Beispiel diejenigen, die zusammenzählen, ob Sie ein "überwiegend Einser/Zweier/Zweier"-Typ sind. Jetzt können wir lustige Quizze für unsere Lernende vorbereiten. Es gibt viele Tools, um attraktive und unterhaltsame Online-Quiz zu erstellen. Das Quiz ist wie ein kleines Rätsel, das es zu lösen gilt. Quizfragen helfen Menschen dabei, Antworten auf Fragen zu finden wie: "Wie viel weiß ich darüber?" "Wie hoch wird meine Punktzahl sein?" oder "Erreiche ich bessere Quizergebnisse als andere Studierende?" Hier sind einige Gründe, die Sie möglicherweise dazu veranlassen, darüber nachzudenken, häufiger Tests mit Ihren Lernenden durchzuführen.

**Quizze machen Spaß.** Wir alle wissen: Wenn Lernen Spaß macht, lernen wir besser und einfacher.

**Quizfragen stärken das Selbstvertrauen.** Gezielte, maßgeschneiderte Tests können das Selbstvertrauen stärken. Wenn Lernende sich Quizfragen stellen und erfolgreich sein können, wächst ihr Selbstvertrauen.

**Quizfragen können den Lernenden helfen, Fortschritte zu erkennen.** Unabhängig davon, ob es sich bei dem Quiz um eine Bewertung vor, in der Mitte oder am Ende der Unterrichtseinheit handelt, kann es Ihnen wirklich dabei helfen, herauszufinden, was die Lernende bereits wissen oder gelernt haben. Wenn Sie zulassen, dass das Quiz in verschiedenen Phasen der Lerneinheit wiederholt durchgeführt wird, können die Lernende ihre Fortschritte sehen.

**Quizfragen können das individuelle Lernen unterstützen.** Beim Lernen in der Gruppe kommt es häufig vor, dass einige Lernende passiv sind. Wenn Studierende jedoch am Quiz teilnehmen, nehmen sie aktiv am Unterricht teil. Gamification-Elemente im Quiz steigern die Motivation, am Lernprozess teilzunehmen.

**Die Ergebnisse des Quiz helfen Lehrern herauszufinden, wie der Unterricht läuft und wie er verbessert werden kann.** Die Lernende scheinen manchmal alles zu verstehen, aber das Quiz liefert dem Lehrer objektive Daten.

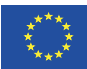

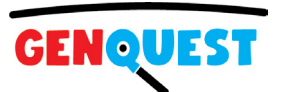

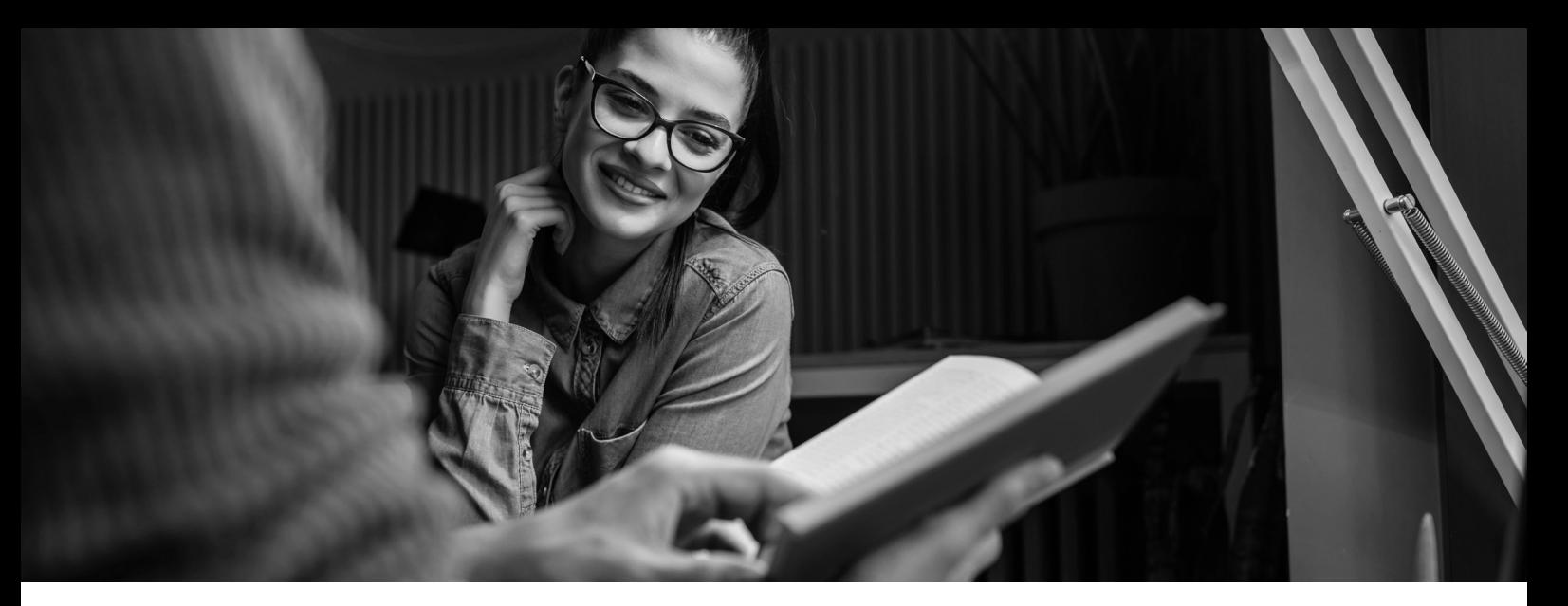

**Quizze eignen sich hervorragend für den Gruppenunterricht.** Ein Quiz am Ende der Lektion ist eine gute Möglichkeit, das erlernte Wissen zusammenzufassen und herauszufinden, was die Lernende gelernt haben.

**Quizfragen eignen sich hervorragend zur Beurteilung am Ende eines Themas und motivieren zum Lernen.** Ein Quiz am Ende einer Unterrichts- oder Arbeitseinheit ist eine unterhaltsame Möglichkeit, herauszufinden, wie viel die Lernende gelernt haben. Wenn Lernende es gewohnt sind, am Ende des Lernblocks ein Quiz zu absolvieren, widmen sie dem Unterricht mehr Aufmerksamkeit.

**Quizze eignen sich gut zur Wiederholung.** Das Wissen, das nicht wiederholt wird, gerät mit der Zeit in Vergessenheit. Quizfragen sind eine schnelle und effektive Möglichkeit, Wissen länger im Gedächtnis zu behalten.

**Quizfragen können dabei helfen, die Leistung der Lernende zu überwachen.** Das Führen von Aufzeichnungen über die Ergebnisse und Antworten der Lernende liefert den Nachweis, dass der Lehrer die Lernende regelmäßig bewertet und ihnen Feedback gibt. Die Ergebnisse der Lernende in Tests geben sowohl dem Lernende als auch dem Lehrer Feedback.

**Quizfragen ermutigen die Lernende, Fortschritte zu machen und zu lernen.** Durch die Teilnahme an Quizfragen erhalten Studierende unmittelbar Feedback zu ihren Antworten. Und es kann ihnen dabei helfen, Bereiche zu identifizieren, in denen sie sich weiterentwickeln müssen. Studierende erhalten einen Überblick über ihren Studienfortschritt und werden motiviert, ihre Leistungen zu verbessern.

**Quizfragen können ein Diskussionsthema sein.** Vortragende und Lernende können den Unterrichtsprozess, die Lehrmethoden und die Ergebnisse des Lernprozesses besprechen.

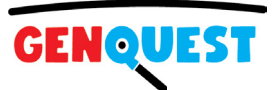

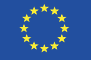

## <span id="page-12-0"></span>**BEREITEN SIE EIN QUIZ IN KAHOOT VOR!**

Quiz ist ein nützliches und modernes Lernwerkzeug. Um zu lernen, wie Sie die Vorteile der Kahoot-Plattform nutzen können, müssen Sie praktische Erfahrungen sammeln und direkt im Kahoot ein wenig experimentieren. Ihre Aufgabe besteht darin, ein kurzes Quiz auf der Kahoot-Plattform vorzubereiten und die Nutzung anschließend mit anderen Teilnehmern dieses Schulungsprogramms zu testen.

Wählen Sie ein Quizthema, bereiten Sie einen Quiztitel und mehrere Quizfragen vor (z. B. 5 bis 8). Und dann öffnen Sie die Kahoot-Plattform und bereiten Sie ein kurzes, aber perfektes Quiz vor.

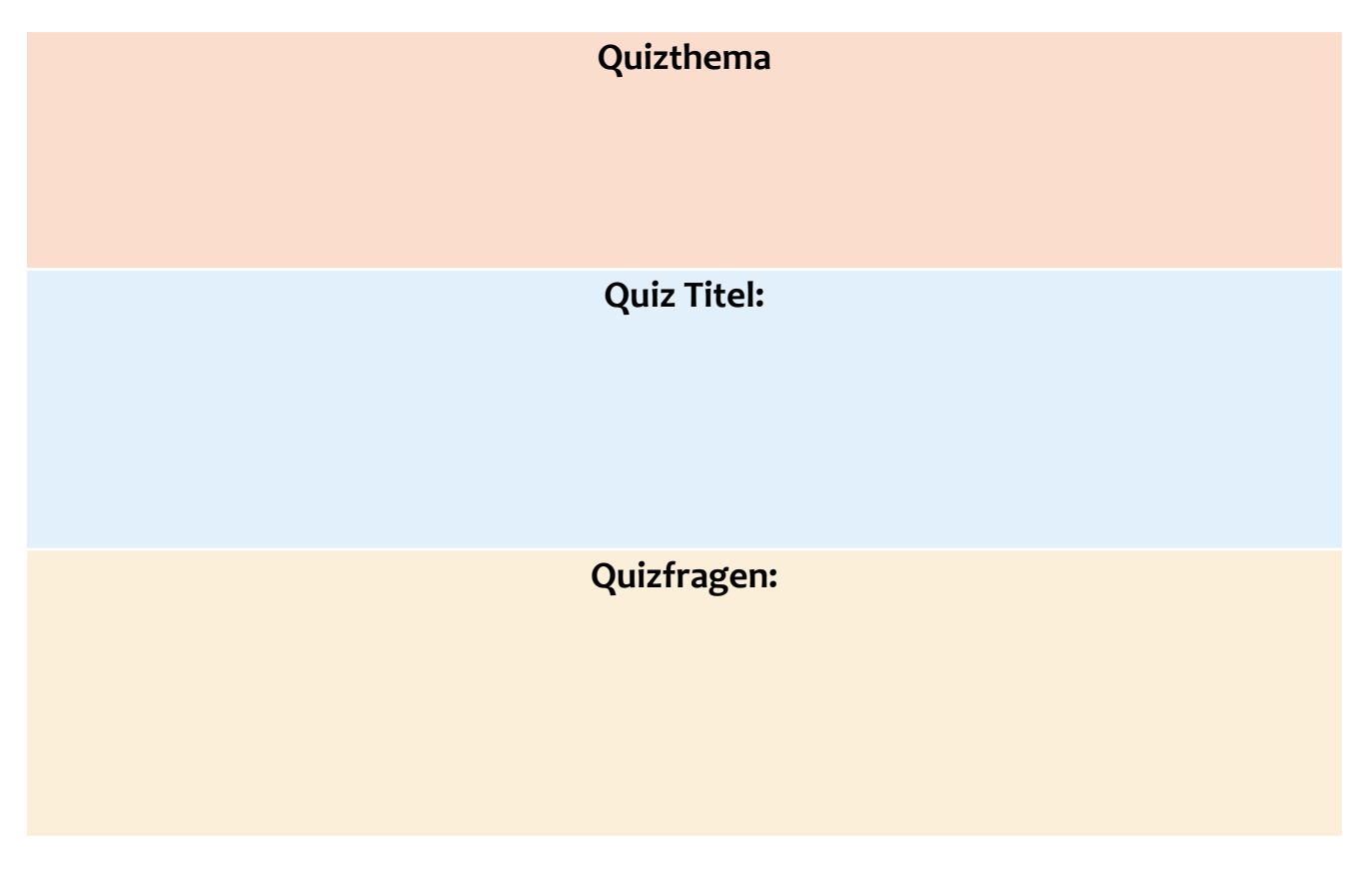

Sobald Sie das Quiz fertig haben, ist es Zeit für Ihre Quizshow. Sie sind Vortragende\*r und Ihre Kolleg\*innen sind Lernende. Zeigen Sie ihnen, wie Ihr Quiz funktioniert, und versuchen Sie, es auf möglichst unterhaltsame Weise durchzuführen, denn Lernen kann Spaß machen.

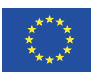

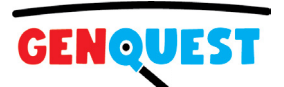

## <span id="page-13-0"></span>**LERNQUIZ – TIPPS UND DISKUSSION**

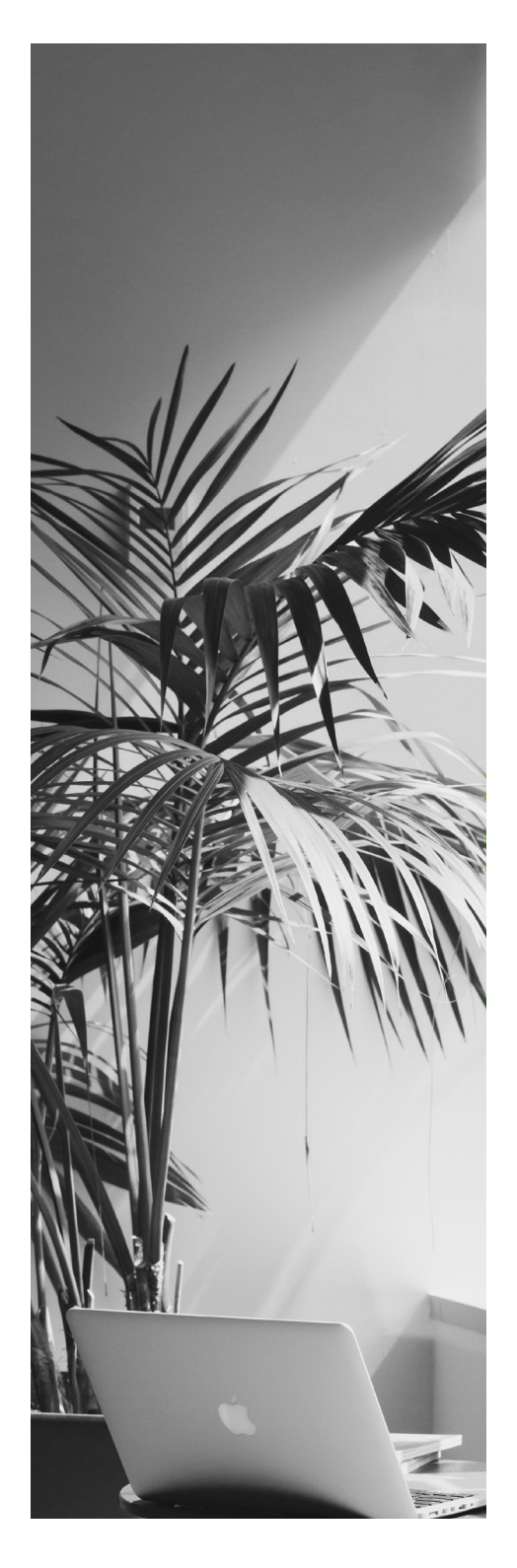

Beantworten und diskutieren Sie in der Gruppe folgende Fragen:

- Was sind Ihrer Meinung nach die Vorteile des Einsatzes von Quizzen in der Jugendbildung?
- Welche Nachteile hat der Einsatz von Quizzen in der Jugendbildung?
- Welche Erfahrungen haben Sie mit dem Einsatz von Quizzen im Unterricht gemacht?
- Welche praktischen Tipps zur Vorbereitung und Durchführung von Quizfragen würden Sie anderen empfehlen?
- Was gefällt Ihnen auf der Kahoot-Plattform und was nicht?

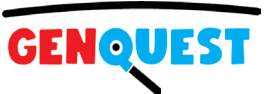

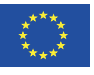

## <span id="page-14-0"></span>**POWTOON – TOOL ZUR VIDEOERSTELLUNG**

Lehrvideos und Video-Tutorials gehören heute zu den beliebtesten Lehrmitteln. Die Leute nehmen nicht mehr an Schulungen teil und fangen an, sich Videos auf YouTube anzusehen oder über Plattformen wie Patreon für Videos und Videokurse zu bezahlen. Lehrvideos sind für Studierende attraktiv und ein sehr effektives Lehrmittel. Wenn Sie kein\*e altmodische\*r Vortragende\*r werden möchten, sollten Sie lernen, Lehrvideos zu erstellen und zu verwenden. Und jetzt haben Sie eine hervorragende Gelegenheit dazu. Werfen wir einen Blick auf eines der besten Tools zur Videoerstellung.

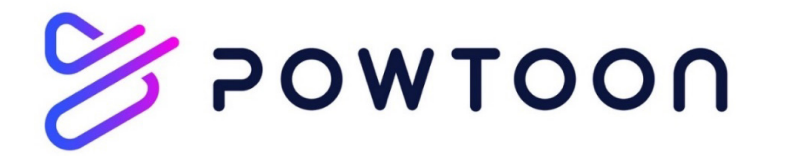

Powtoon ist ein Online-Videomacher, was bedeutet, dass Sie ein Video erstellen können, ohne Software herunterladen zu müssen. Es funktioniert überall auf jedem PC oder Mac-Computer. Powtoon bietet ein kostenloses Konto. Melden Sie sich einfach an und beginnen Sie mit der Erstellung professioneller Videos.

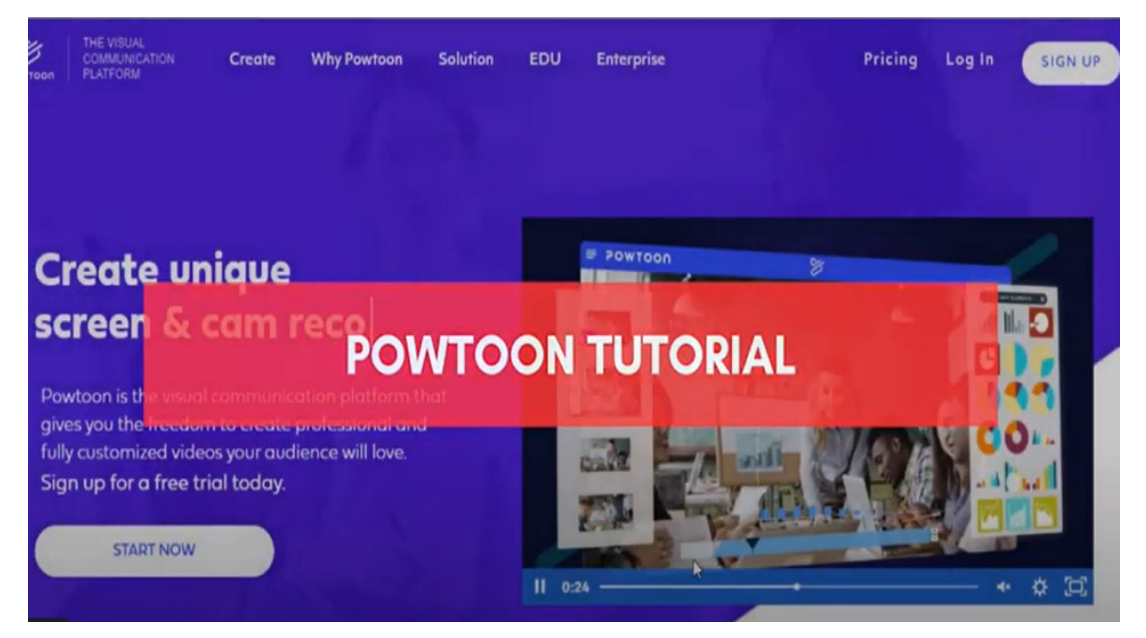

Video: So verwenden Sie Powtoon <https://youtu.be/O3K8v1ub4-Q> Dieses Video zeigt Ihnen, wie Sie Powtoon verwenden.

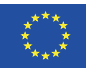

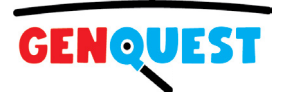

# <span id="page-15-0"></span>**VIDEO ALS LEHRMITTEL**

Die Vorteile der Verwendung von Videos in einem Bildungsumfeld sind zahlreich und unbestreitbar. Ihre Attraktivität und Wirksamkeit machen sie zu einem Vorteil für Lernende und Lehrer gleichermaßen.

#### **Vorteile für Studierende:**

- Videos schaffen ein ansprechenderes Sinneserlebnis als die alleinige Verwendung von Druckmaterialien. Die Lernenden sehen und hören das Wissen und die Fähigkeiten, die sie lernen.
- Lehrvideos stellen eine Bildungsressource dar, die von überall mit Internetverbindung angesehen werden kann. Videos sind auf vielen Geräten verfügbar, darunter Laptops, Tablets und Smartphones. Dadurch können Sie Bildungsinhalte z.B. im Klassenzimmer, zu Hause oder anderswo konsumieren.
- Videos erhöhen den Wissenserhalt, da sie beliebig oft angehalten und abgespielt werden können. Sie können auch lange nach dem Unterricht neuerlich abgerufen werden.
- Sie sind sehr hilfreich beim Erlernen aller Themen, insbesondere aber derjenigen, die komplex und stark anschaulich sind, wie etwa Schritt-für-Schritt-Anleitungen.
- Sie erweitern das Wissen im Bereich der digitalen Kompetenz und Kommunikation, die wesentliche Fähigkeiten des 21. Jahrhunderts sind..

#### **Vorteile für Lehrer:**

- Lehrvideos steigern das Engagement der Lernenden und tragen so zu besseren Lernergebnissen bei. Wenn sich Studierende für das Thema interessieren, lernen sie mehr und besser.
- Mit Videos können Lehrer eine Flipped-Classroom- oder "Blended"-Learning-Umgebung schaffen. Allerdings sind die Videos auch für Vortragende von Nutzen, die in traditionellen Klassenzimmern unterrichten.
- Lehrvideos ermöglichen Fernunterricht, sodass Vortragende Lernende auf der ganzen Welt erreichen können.
- Videos stehen den Studierenden auch zu Hause zur Verfügung. Dies ist ein erheblicher Vorteil für Wiederholungen oder den Unterricht langsamerer Lernende, die mehr Zeit zum Lernen benötigen.
- Videos sind eine Bereicherung des Unterrichts und ermöglichen es Vortragende, den Unterricht attraktiver und effizienter zu gestalten.
- Mithilfe von Videos können sich Lehrer im Unterricht stärker auf die praktische Anwendung des Wissens und die Lösung praktischer Probleme konzentrieren. Vortragende müssen nicht so viel Zeit mit dem Frontalunterricht und der Präsentation von Wissen verbringen, da die Lernende dies mithilfe von Videos zu Hause lernen können.

## <span id="page-17-0"></span>**BEREITEN SIE EIN VIDEO IN POWTOON VOR!**

Video ist ein wertvolles und modernes Lernmittel. Um zu lernen, wie Sie die Vorteile der Powtoon-Plattform nutzen können, müssen Sie praktische Erfahrungen sammeln. Ihre Aufgabe besteht darin, ein kurzes Video auf der Powtoon-Plattform vorzubereiten und es dann anderen Teilnehmern dieses Schulungsprogramms zu präsentieren.

Wählen Sie ein Videothema, bereiten Sie einen Videotitel, eine Einleitung, einen Hauptteil und eine abschließende Zusammenfassung vor. Und dann öffnen Sie den Powtoon und bereiten Sie ein kurzes Lehrvideo vor. Sie können ein Video nur mit Text vorbereiten oder den Text mit Ihrer Stimme aufnehmen und eine Sprachspur hinzufügen, es liegt ganz bei Ihnen.

### **Videothema**

*Die Wahl eines Videothemas ist entscheidend. Das Thema muss den Bedürfnissen der Zielgruppe bzw. den Problemen und Herausforderungen, mit denen sie konfrontiert ist, entsprechen. Das Thema des Videos sollte nicht umfangreich sein. Das Thema des Videos sollte eine spezifische praktische Fähigkeit oder ein bestimmtes Wissen sein, das den Zielgruppen bei ihrer Arbeit oder ihrem Privatleben hilft.*

### **Videotitel**

*Der Titel des Videos sollte prägnant, klar und für die Zielgruppe attraktiv sein.*

### **Einführender Teil des Videos**

*Der Zweck der ersten Sätze Ihres Videos besteht darin, die Betrachtenden zu fesseln und sie darüber zu informieren, worum es in dem Video geht und warum sie es weiter ansehen sollten. Die Einleitung des Videos sollte die grundlegenden inneren Fragen des Zuschauers beantworten:* 

- *• Warum sollte ich mir die Zeit nehmen, dieses Video anzuschauen?*
- *• Warum wird dieses Video für mich hilfreich sein?*

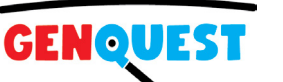

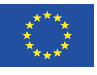

### **Hauptteil des Videos**

*Der Inhalt des Hauptteils hängt vom spezifischen Thema des Videos ab. Sie haben viele Möglichkeiten. Wenn es in Ihrem Video beispielsweise um Fähigkeiten geht, können Sie:*

- *• Erklären Sie, wie die Fertigkeit funktioniert.*
- *• Zeigen Sie Schritt für Schritt, wie Sie die Fertigkeit anwenden.*
- *• Erklären Sie die Fertigkeit anhand eines praktischen Beispiels.*
- *• Erklären Sie das Wesentliche der Fertigkeit sowie die Ursachen und Folgen eines bestimmten Verhaltens.*
- *• Präsentieren Sie wichtige oder spannende Fakten und notwendiges Wissen über die Fähigkeit.*
- *• Erklären Sie, warum die Fähigkeit für die Arbeit oder das Privatleben von entscheidender Bedeutung ist.*

#### **Letzter Teil des Videos – Zusammenfassung**

*Eine Zusammenfassung sollte am Ende jedes Videos stehen, da Wiederholungen notwendig sind, um das Wissen länger zu bewahren. Daher sollten Sie in diesem letzten Teil die wichtigsten Punkte des Videos wiederholen. Sie können auch ein starkes Argument dafür hinzufügen, warum die Fähigkeit oder das Wissen auf das wirkliche Leben übertragen werden soll. Auch hier können Sie je nach Thema des Videos aus mehreren Optionen wählen, zum Beispiel können Sie:*

- *• Wiederholen Sie kurz die Hauptpunkte des Videos und fügen Sie einige abschließende Informationen oder Empfehlungen hinzu.*
- *• Wiederholen Sie, wie die Fertigkeit funktioniert, und fügen Sie einige Empfehlungen für die Anwendung in der Praxis hinzu.*
- *• Wiederholen Sie die Hauptideen des Videos und betonen Sie, wie wichtig die Fähigkeit oder das Wissen für den Alltag ist.*

Sobald Ihr Video fertig ist, ist es Zeit, es anderen Leuten zu zeigen. Und wenn Sie mutig sind, können Sie das Video auf YouTube oder in sozialen Netzwerken veröffentlichen. Dadurch erhalten Sie Feedback. Und es ist nicht immer schön, aber immer nützlich!

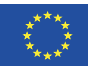

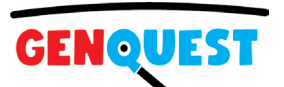

### <span id="page-19-0"></span>**LEHRVIDEOS – TIPPS UND DISKUSSION**

Beantworten und diskutieren Sie in der Gruppe folgende Fragen:

- Was sind Ihrer Meinung nach die Vorteile des Einsatzes von Videos in der Jugendbildung?
- Welche Nachteile hat der Einsatz von Quizzen in der Jugendbildung?
- Welche Erfahrungen haben Sie mit dem Einsatz von Videos im Unterricht gemacht?
- Welche praktischen Tipps zur Vorbereitung und Nutzung von Videos würden Sie anderen empfehlen?
- Was gefällt Ihnen auf der Powtoon-Plattform und was nicht?

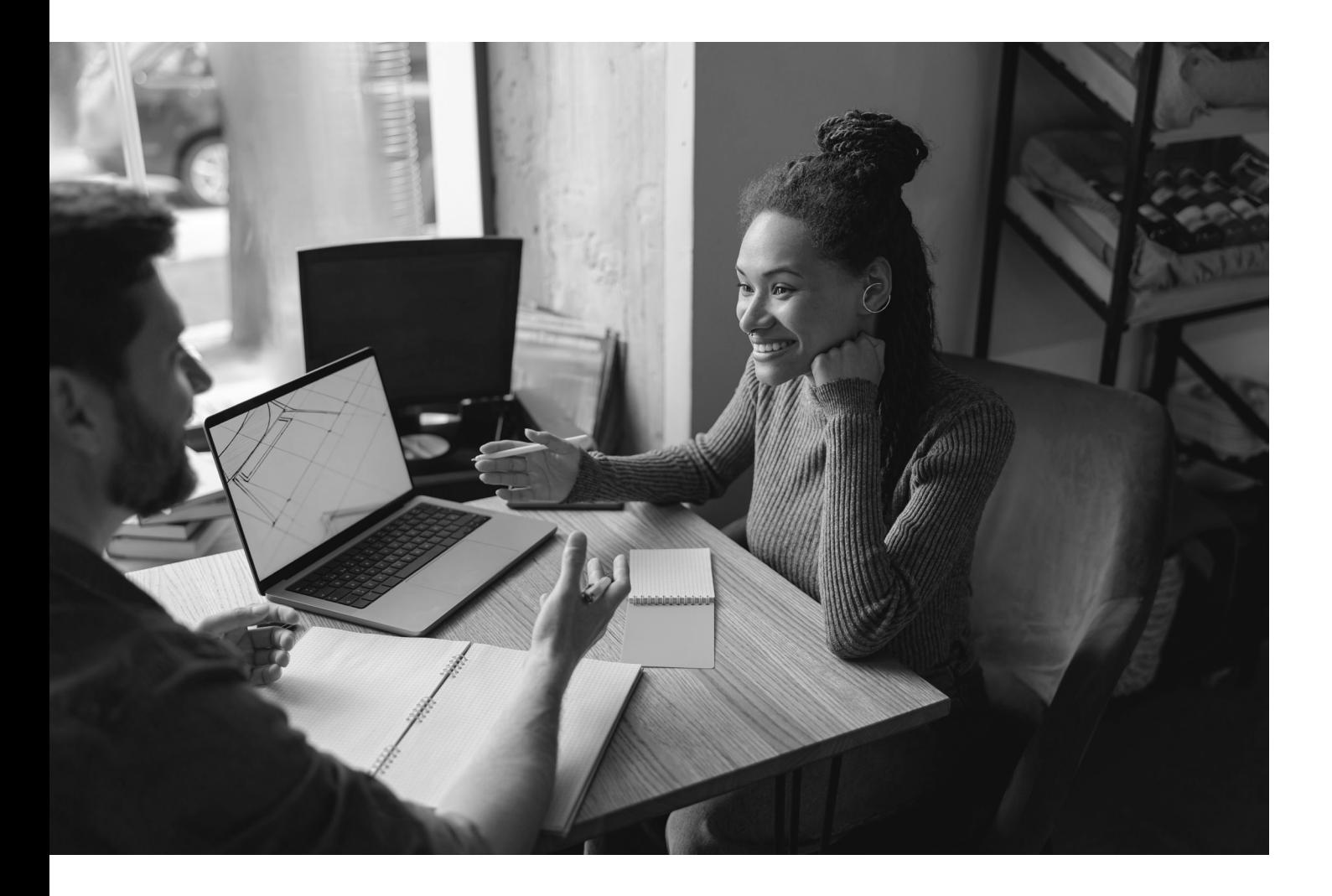

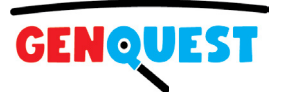

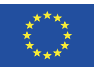

### <span id="page-20-0"></span>**GOOGLE FORMS – ONLINE-FORMULARERSTELLER**

In diesem Teil der Schulung stellen wir ein modernes Lehrtool namens WebQuest vor. WebQuests nutzen die heute größte Informationsquelle, das Internet. Außerdem erfahren Sie mehr über Google Forms, ein Tool zum Vorbereiten von Formularen, Umfragen und Tests. Mit dieser Software entwickeln Sie Ihr WebQuest.

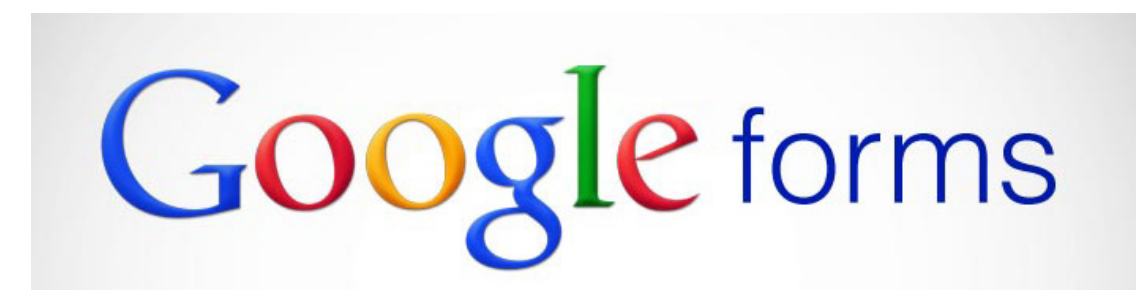

Google Forms ist eine kostenlose Online-Software, mit der Sie Umfragen, Tests und Formulare erstellen können. Es ist Teil der webbasierten Apps-Suite von Google, einschließlich Google Docs, Google Sheets, Google Slides und mehr.

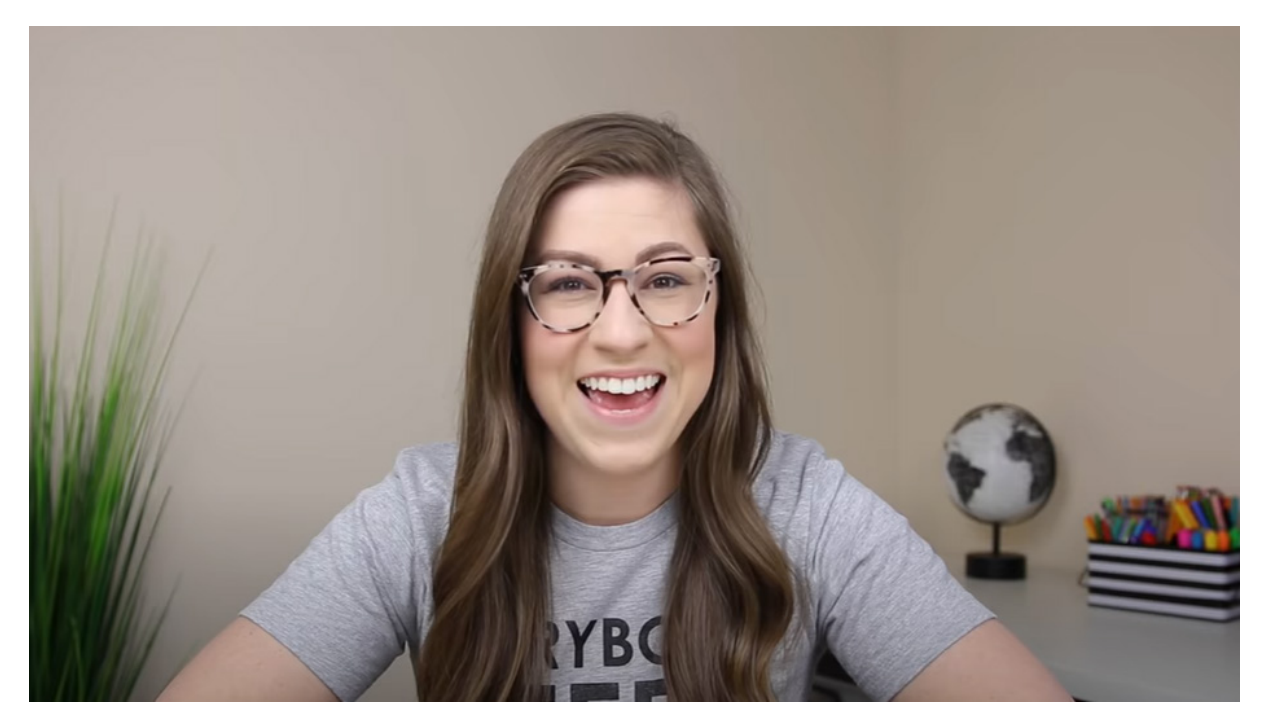

Video: So verwenden Sie Google Forms <https://youtu.be/p4llNhYinuM> In diesem Video erfahren Sie kurz, wie Sie Google Forms verwenden.

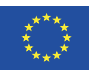

Kofinanziert durch das<br>Programm Kreatives Europa<br>der Europäischen Union

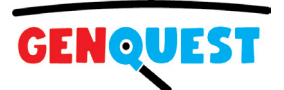

# <span id="page-21-0"></span>**WEBQUEST ALS LEHRMITTEL**

Ein WebQuest ist eine auf Herausforderungen basierende Bildungsressource, die auf einer Internet-Recherchemethodik aufbaut, die kritisches Nachforschen und kreatives Denken anregt. Es handelt sich um ein äußerst einfaches und umfassendes Modell zur Dimensionierung der pädagogischen Nutzung des Webs. Es basiert auf investigativen Lernprozessen zur Wissenskonstruktion. Der Ausbau der Fähigkeiten von Lehrern zur Integration von WebQuest-Lernmethoden wird dazu beitragen, eine qualitativ hochwertige, innovative Jugendbildung zu fördern.

Aus der Sicht des QENQUEST-Projekts bieten WebQuests innovative Lernressourcen, die einprägsam, aufregend, kreativ und unterhaltsam sind, da ihr Schwerpunkt auf der Einbindung, Inspiration und dem Spaß am Lernen liegt.

Lassen Sie uns nun die Merkmale und Struktur einer typischen WebQuest-Herausforderung überprüfen. Jedes WebQuest hat eine allgemeine Struktur, die aus mehreren Schritten oder Bausteinen besteht, wie im folgenden Bild dargestellt. Ein typisches WebQuest besteht aus fünf wesentlichen Elementen:

- Einführung
- Aufgabe
- Prozess und Ressourcen
- Selbstauswertung
- Abschluss

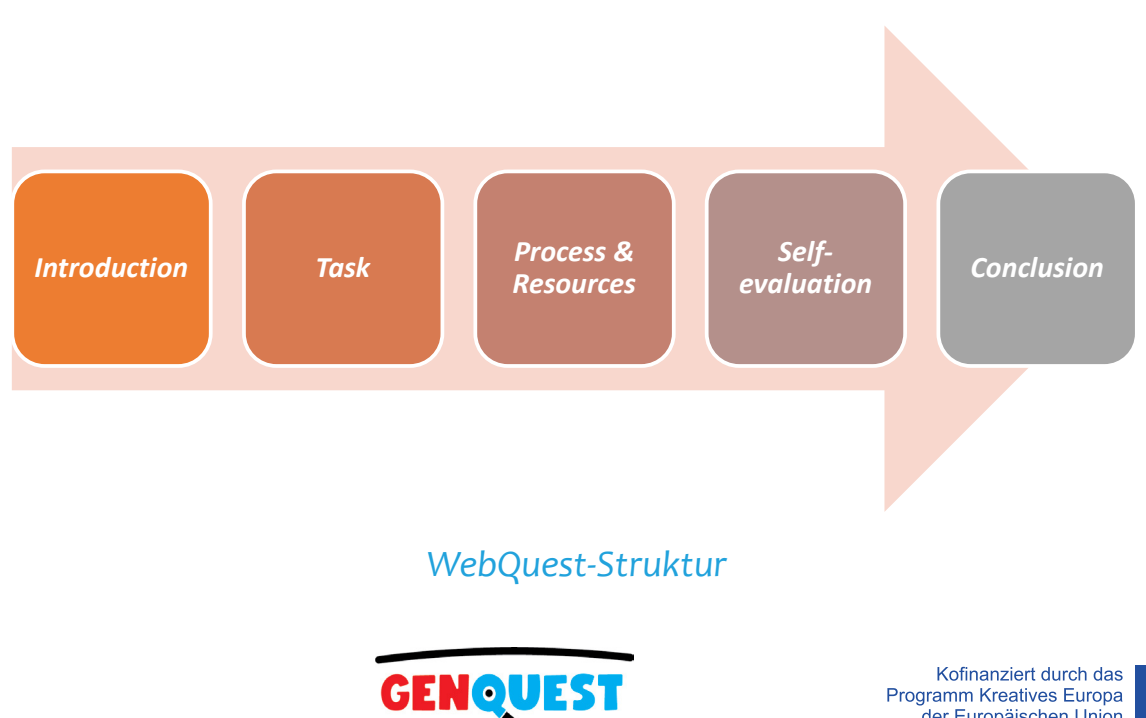

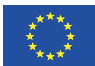

der Europäischen Union

### **1. Einleitung**

Die Einleitung sollte den Kontext liefern und den Rahmen für die bevorstehende Herausforderung schaffen. Es ist der Beginn der Lernreise, auf die sich der Lernende begeben wird. Ziel der Einführung ist es, die Aktivität für die Lernenden attraktiv und unterhaltsam zu gestalten. Wenn Herausforderungen mit den Interessen, früheren Erfahrungen oder Zukunftsplänen der Lernenden zusammenhängen, sind sie von Natur aus interessanter. Das übergeordnete Ziel besteht darin, die Lernenden zu Beginn jedes WebQuests einzubeziehen und zu begeistern, um sie zu ermutigen, die Herausforderung zu meistern.

### **2. Aufgabe**

Eine gute Aufgabe erklärt klar und präzise, was Lernende tun müssen. Es sollte motivierend und interessant sein und Aktivitäten beinhalten, die zur Entwicklung von Fähigkeiten beitragen, die die Lernende im täglichen Leben anwenden werden. Ziel der Aufgabe ist es, dem Lernenden eine klare Herausforderung und einen Überblick über das zu erreichende Ziel zu geben. Je relevanter und spannender die Aufgabe ist, desto spannender wird sie für den Lernenden sein.

### **3. Prozess und Ressourcen**

Ein Prozess ist eine detaillierte Beschreibung der Schritte, die Lernende durchlaufen sollten, um die Aufgabe zu erfüllen. Es umfasst eine Reihe von Schritten und Rechercheaufgaben unter Verwendung vordefinierter Quellen, die überwiegend webbasiert sind und normalerweise in einer "anklickbaren" Form vorliegen. Der Prozess sollte klar strukturiert sein und einem klar definierten "Pfad" folgen. Ziel des Prozesses ist es, den Benutzer durch die Lernreise zu führen, indem er ihn Schritt für Schritt durch die einzelnen Phasen der Herausforderung führt.

Bei den Ressourcen sollte es sich um Internetlinks zu Videos, Artikeln, Webseiten, Blogs usw. handeln, die der Lernende besuchen muss, um die Herausforderung zu meistern. Die Links sollten direkt in WebQuest eingebettet werden, um Benutzerfreundlichkeit, Interaktivität und Spielbarkeit zu gewährleisten.

### **4. Selbsteinschätzung**

Die Selbstevaluation bietet den Lernenden die Möglichkeit, das Erreichte zu überprüfen und darüber nachzudenken, was sie erreicht haben. Wenn der WebQuest-Prozess die Erstellung konkreter "Produkte" (z. B. Poster, Videos oder Präsentationen

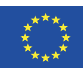

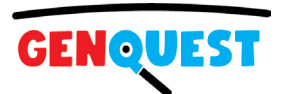

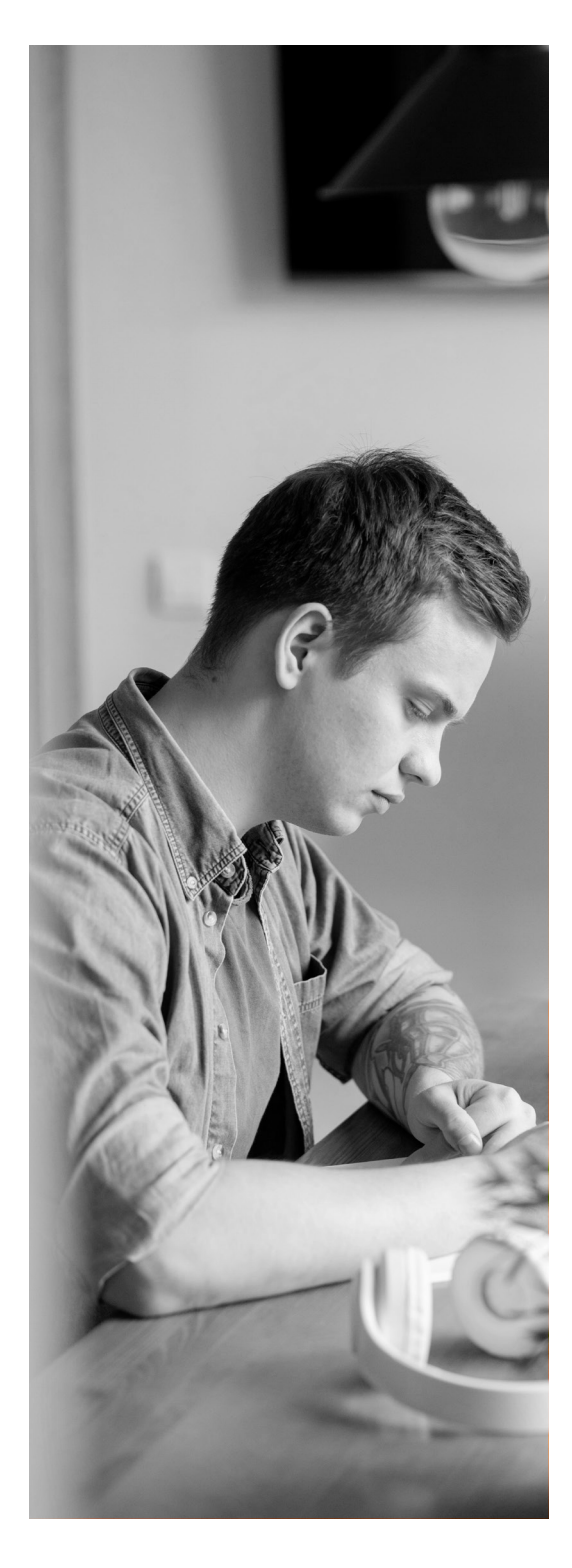

usw.) beinhaltete, ist dies für die Lernenden die Gelegenheit, diese dem Trainer oder anderen Teilnehmern vorzustellen. Die Selbstbewertung sollte sich auf die positiven Erfolge konzentrieren und ehrlich sein, was die Bereiche betrifft, in denen Verbesserungen möglich sind. Das Ziel der Selbstbewertung besteht darin, die gesamte WebQuest-Herausforderung und die Erfolge des Lernenden widerzuspiegeln. Es sollte als Gelegenheit gesehen werden, die Leistung zu analysieren und zu bewerten sowie über das Gelernte oder Erreichte zu reflektieren.

#### **5. Schlussfolgerung**

Ein guter Abschluss sollte den Lernenden die Möglichkeit bieten, über den gesamten WebQuest-Prozess nachzudenken. Am besten wäre es, wenn Sie die Lernenden dazu anregen würden, darüber nachzudenken, wie sie ihr neu erworbenes Wissen in realen Szenarien anwenden können. Die Schlussfolgerung sollte die Lernerfahrung über die Herausforderung hinausführen und sie mit dem täglichen Leben der Lernenden in Beziehung setzen. Ziel ist es sicherzustellen, dass die Lernenden verstehen, was sie durch die Herausforderung gelernt haben und wie sie diese Erfahrung konstruktiv und positiv in ihrem Leben nutzen können.

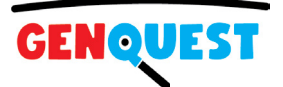

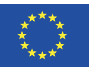

### <span id="page-24-0"></span>**BEREITEN SIE EIN WEBQUEST IN GOOGLE FORMS VOR**

WebQuest ist ein einzigartiges und modernes Lerntool. Um zu lernen, wie man es zubereitet, müssen Sie praktische Erfahrungen sammeln. Ihre Aufgabe besteht darin, ein einfaches WebQuest in Google Forms vorzubereiten und es dann anderen Teilnehmern\*innen dieses Schulungsprogramms zu präsentieren.

Werfen Sie zur Inspiration zunächst einen Blick auf einige WebQuests, die im Rahmen des GENQUEST-Projekts entwickelt wurden. Das Projektteam hat viele WebQuests entwickelt, die Ihnen als gutes Beispiel dienen werden. Bereiten Sie dann den Inhalt aller fünf Abschnitte von WebQuest vor. Dann entwerfen Sie WebQuest in Google Forms. Und schließlich präsentieren Sie Ihre Arbeit Ihren Kollegen oder Studenten.

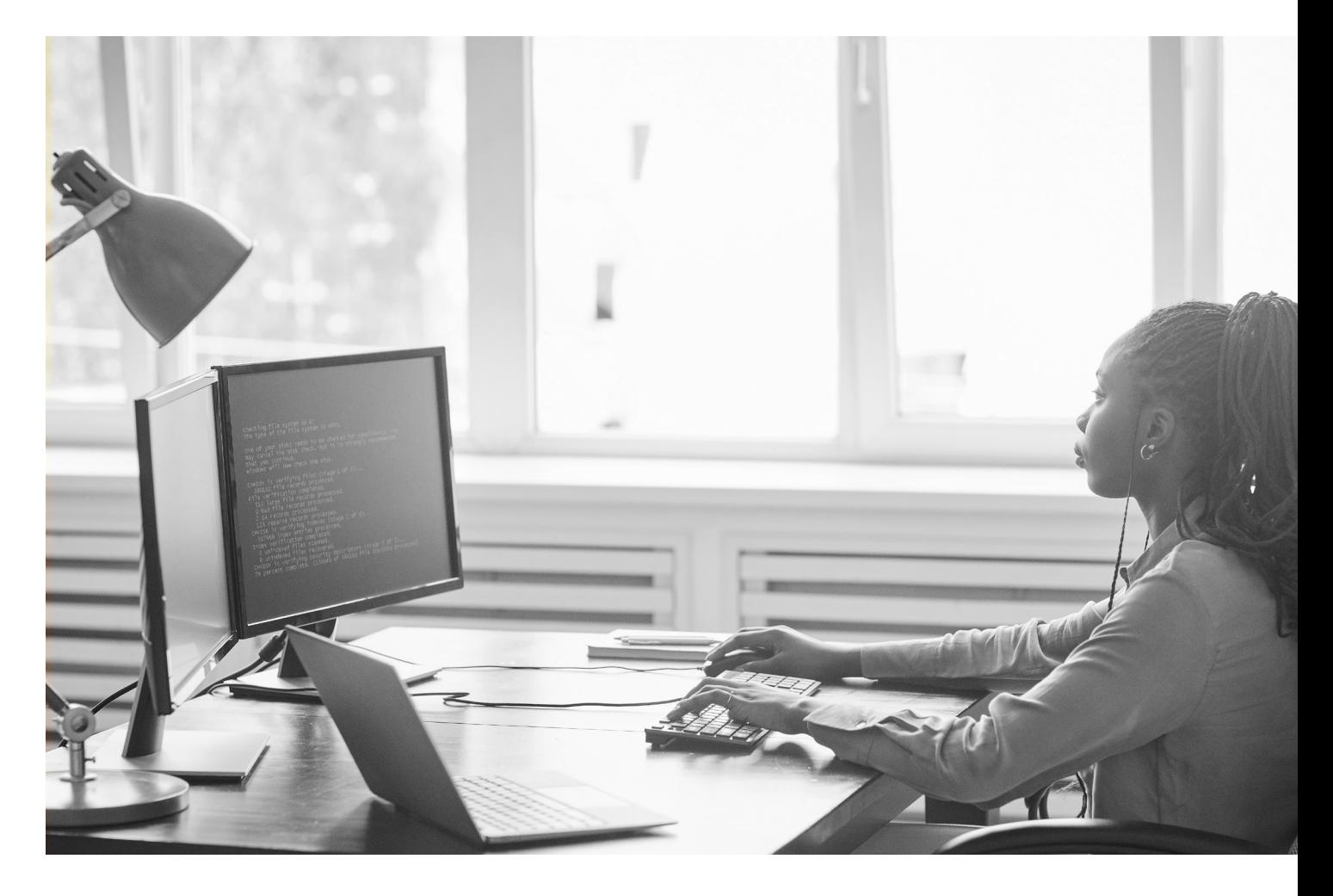

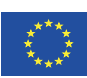

Kofinanziert durch das<br>Programm Kreatives Europa<br>der Europäischen Union

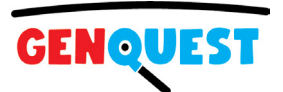

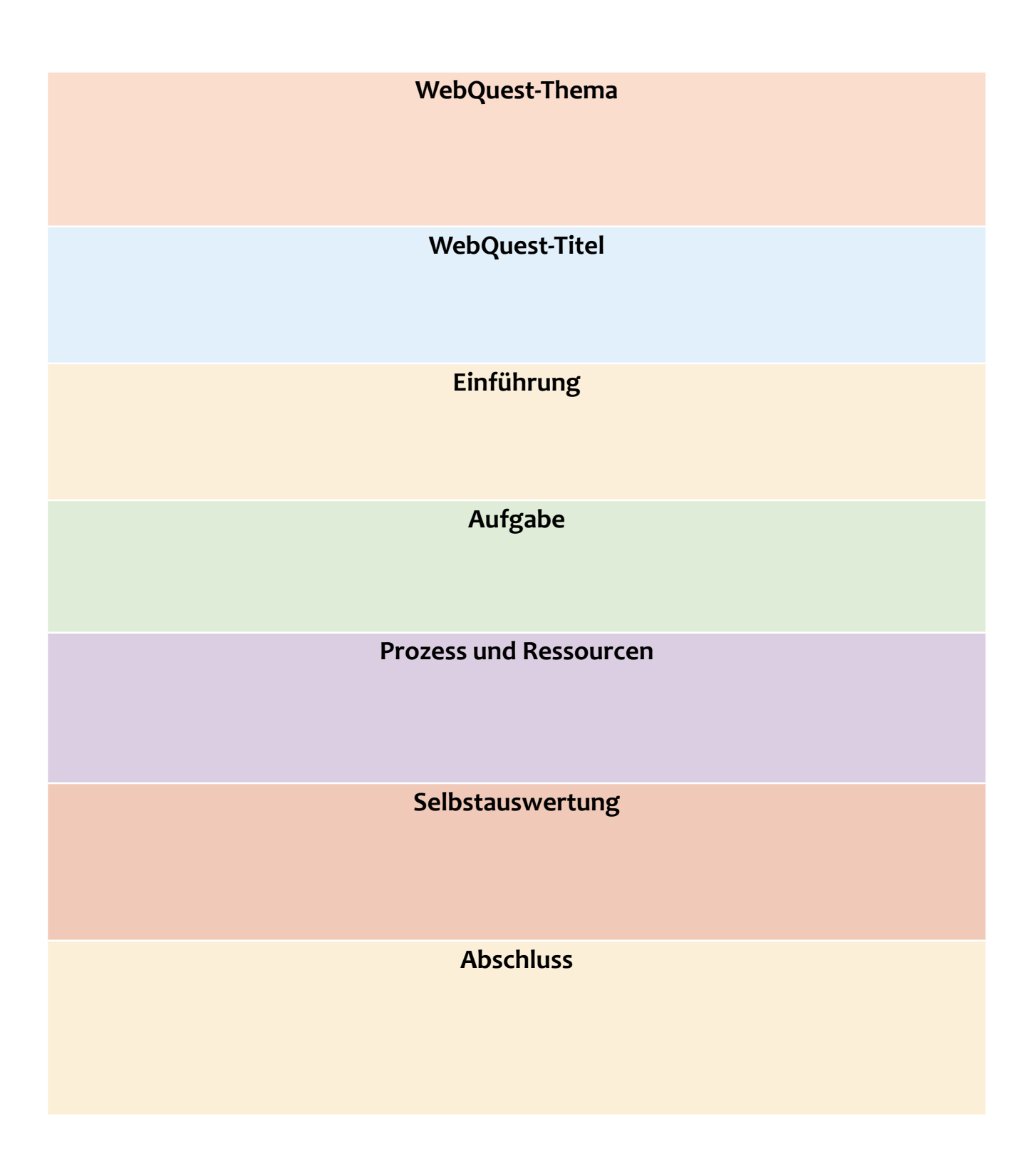

Wenn Sie Ihr WebQuest abgeschlossen haben, präsentieren Sie es Ihren Kolleg\*innen oder Lernenden. Sie können Ihnen wertvolles Feedback geben.

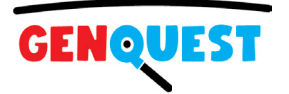

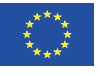

### <span id="page-26-0"></span>**WEBQUESTS – TIPPS UND DISKUSSION**

Beantworten und diskutieren Sie in der Gruppe folgende Fragen:

- Haben Sie WebQuests auf Ihrer Bildungsreise schon einmal getroffen?
- Was sind Ihrer Meinung nach die Vorteile des Einsatzes von WebQuests in der Jugendbildung?
- Welche Nachteile hat der Einsatz von WebQuests in der Jugendbildung?
- Welche Erfahrungen haben Sie mit dem Einsatz von WebQuests bei Vorträgen gemacht?
- Welche praktischen Tipps zur Vorbereitung und Nutzung von WebQuests würden Sie anderen empfehlen?
- Beabsichtigen Sie, WebQuests bei Vorträgen einzusetzen?

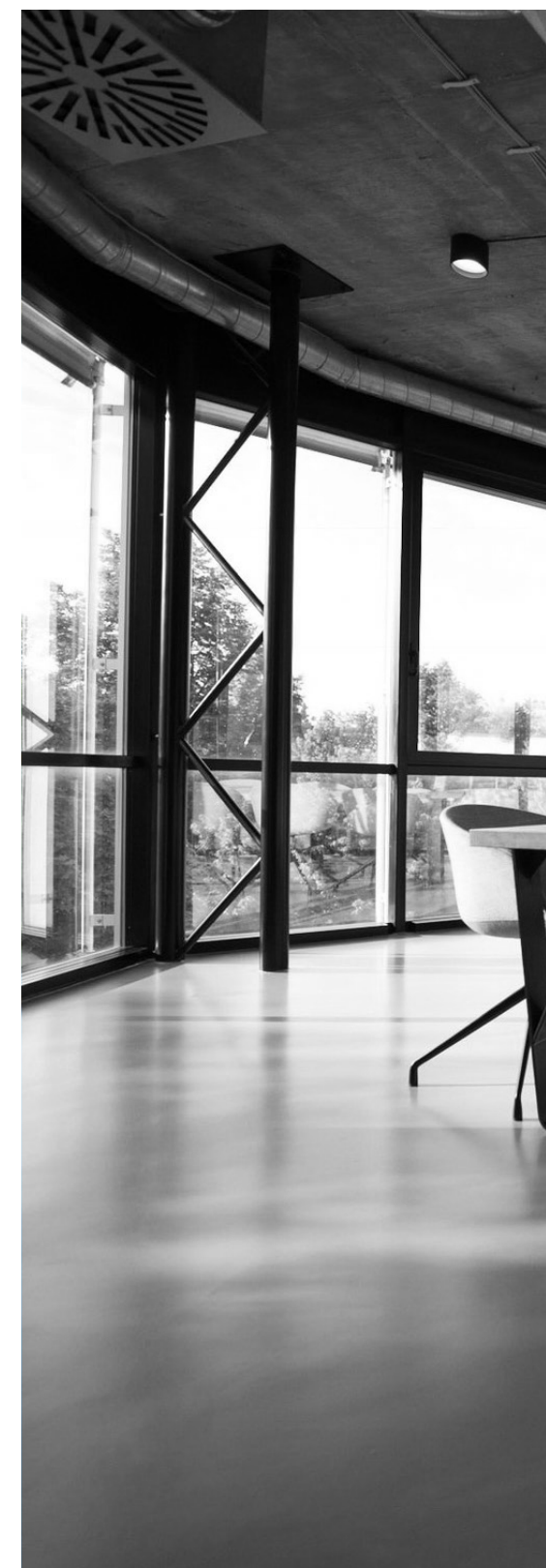

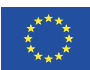

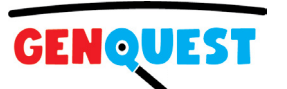

# <span id="page-27-0"></span>**QRCODE-AFFE**

### **Der kostenlose QR-Code-Generator für hochwertige QR-Codes**

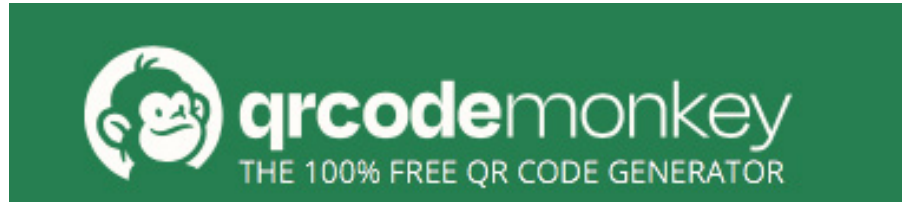

Wenn Sie eine moderne Lernressource erstellen, beispielsweise ein Video, ein Quiz oder ein WebQuest, können Sie auch einen modernen Zugang dazu in Form eines QR-Codes erstellen. Jugendliche scannen diese Codes und öffnen Lernressourcen direkt auf ihrem Smartphone. Das Erstellen von QR-Codes ist sehr einfach und kann beispielsweise mit der QRCode Monkey-Plattform erstellt werden. Probieren Sie es aus und lernen Sie es. Es ist eine wertvolle und praktische Fähigkeit.

QRCode Monkey ist einer der beliebtesten kostenlosen Online-QR-Code-Generatoren. Die hohe Auflösung der QR-Codes und die leistungsstarken Gestaltungsmöglichkeiten machen ihn zu einem der besten kostenlosen QR-Code-Generatoren im Web, der für alle Zwecke verwendet werden kann.

QRCode Monkey hat auch keine Einschränkungen. Alle generierten QR-Codes funktionieren für immer, verfallen nicht und haben keine Scan-Beschränkungen, wie Sie es bei anderen kommerziellen QR-Code-Generatoren sehen. Die erstellten QR-Codes sind statisch. Die einzige Einschränkung besteht darin, dass Sie den QR-Code nicht erneut bearbeiten können.

Verleihen Sie Ihrem QR-Code mit vielen Design- und Farboptionen ein wirklich einzigartiges Aussehen. Sie können die Form und Gestalt der Eckelemente und den Textkörper des QR-Codes anpassen. Sie können auch Ihre eigenen Farben für alle QR-Code-Elemente festlegen. Fügen Sie dem QR-Code-Körper einen Farbverlauf hinzu und heben Sie ihn hervor. Attraktive QR-Codes können die Anzahl der Scans erhöhen.

QRCode Monkey bietet QR-Codes in Druckqualität mit hoher Auflösung. Stellen Sie beim Erstellen Ihres QR-Codes die Pixelgröße auf die höchste Auflösung ein, um PNG-Dateien in Druckqualität zu erstellen. Sie können auch Vektorformate wie .svg, .eps, .pdf herunterladen, um die bestmögliche Qualität zu erzielen. Alle generierten QR-Codes sind 100 % kostenlos und können für beliebige Zwecke verwendet werden. Hierzu zählen alle kommerziellen Zwecke.

### **Zögern Sie nicht und besuchen Sie YouTube, um einige Video-Tutorials zu diesem großartigen Tool zu finden.**

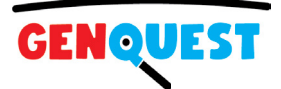

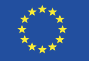

<span id="page-28-0"></span>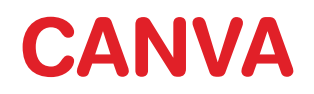

#### **Canva – ein hervorragendes Grafikdesign-Tool**

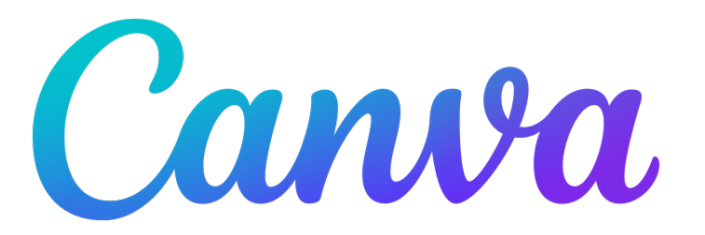

Wer moderne Lehrmittel für Lernende erstellt, kommt an einem Grafikerstellungstool nicht vorbei. Attraktive Bilder und grafische Elemente gehören einfach zu den Lehrmitteln. Natürlich kann man Hunderte von Stunden in das Erlernen von Photoshop investieren, man kann aber auch ein viel einfacheres Tool verwenden, das zudem sehr intuitiv ist und tolle Optionen und professionelle Vorlagen für fast alles bietet. Machen Sie sich mit der Canva-Plattform vertraut und nehmen Sie sie in Ihre Toolbox auf.

Canva ist ein umfassendes Designtool für alle, die keine erfahrenen Designer sind. Die meisten Leute betrachten es als Bilddesign-Tool, aber es ist noch viel mehr. Sie können alles entwerfen, einschließlich Poster, Flyer, Social-Media-Beiträge, Infografiken und mehr. Sie können entweder bei Null anfangen oder mit ihren Vorlagen.

#### **Canva-Hauptfunktionen:**

- Möglichkeit, Designs von Grund auf zu erstellen oder Vorlagen zu verwenden,
- Möglichkeit, einem Design Text und Bilder hinzuzufügen,
- Eine große Auswahl an Schriftarten und Bildern zur Auswahl,
- Möglichkeit, Ihre Designs zu speichern und zu teilen,
- Eine einfache und intuitive Benutzeroberfläche, die das Entwerfen einfach macht,

Sie können sogar Ihre eigenen Fotos hochladen und sie über eine Drag-and-Drop-Oberfläche zu den Canva-Vorlagen hinzufügen. Es ist, als hätte man eine Basisversion von Photoshop, für deren Verwendung keine umfassenden Kenntnisse in der Fotobearbeitung erforderlich sind.

#### **Zögern Sie nicht und besuchen Sie YouTube, um einige Video-Tutorials zu diesem großartigen Tool zu finden.**

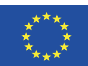

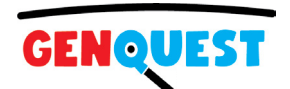

### <span id="page-29-0"></span>**ANIMAKER**

#### **Animaker – ein einfaches Tool zum Erstellen von Videos**

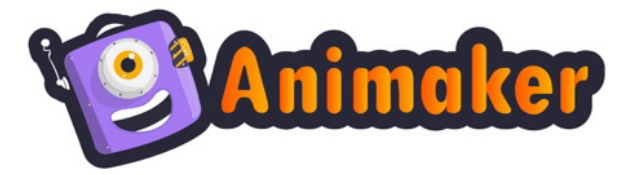

Im vorangehenden Text haben wir POWTOON als großartiges Tool zum Erstellen von Videos vorgestellt. Wenn Ihr Budget jedoch begrenzt ist, können Sie auf günstigere Tools wie Animaker zurückgreifen, das wir Ihnen jetzt vorstellen. Animaker ist ein verblüffend einfaches, cloudbasiertes Tool zur Erstellung animierter Videos, mit dem Sie selbst erstaunliche Bildungs-, Privat-, Geschäfts- und Marketingvideos erstellen können.

Wenn Sie schöne Animationen mit kleinem Budget erstellen möchten, sollten Sie sich unbedingt Animaker ansehen! Die Software ist einfach zu bedienen und erschwinglich, sodass Sie ein professionelles Video erstellen können, ohne Ihr Budget zu sprengen oder Ihre ganze Zeit vor einem Computerbildschirm zu verbringen. Sogar Profis verwenden heutzutage automatisierte Software, um animierte Videos zu erstellen, und diese Plattform geht mit Automatisierung und Cloud-basierter Speicherung noch einen Schritt weiter. Animaker ist ein großartiger Dienst, der das Erstellen animierter Videos einfach und unterhaltsam macht. Mit der cloudbasierten Plattform können Sie jetzt großartig aussehende Animationen erstellen, ohne sich Gedanken über die Installation von Software oder die Beauftragung eines Profis machen zu müssen, der die Arbeit für Sie erledigt.

#### **Wichtige Funktionen:**

- Die Videoerstellungs-App ist einfach zu bedienen und erfordert keine Vorkenntnisse in der Videoerstellung. Das Erlernen der Nutzung der App ist ein Kinderspiel.
- Ziehen Sie einfach Charaktere und andere Elemente per Drag-and-Drop, um animierte Videos zu erstellen.
- Sie können Ihr Video direkt in HD oder Full HD herunterladen oder auf YouTube teilen.
- Die App unterstützt alle gängigen Browser.
- Erste animierte Videoerstellungs-App, die Kamerabewegung und Objektbewegung reibungslos zusammen nutzt.
- Die Bibliothek verfügt über eine riesige Sammlung von Charakteren, Hintergründen, Eigenschaften, Effekten, Sounds und Musik zur Auswahl.
- Sie können entweder einen Voice-Over aufnehmen oder einen zuvor aufgezeichneten hochladen.

#### **Zögern Sie nicht und besuchen Sie YouTube, um einige Video-Tutorials zu diesem großartigen Tool zu finden.**

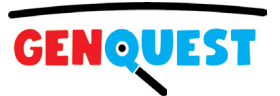

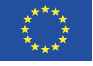

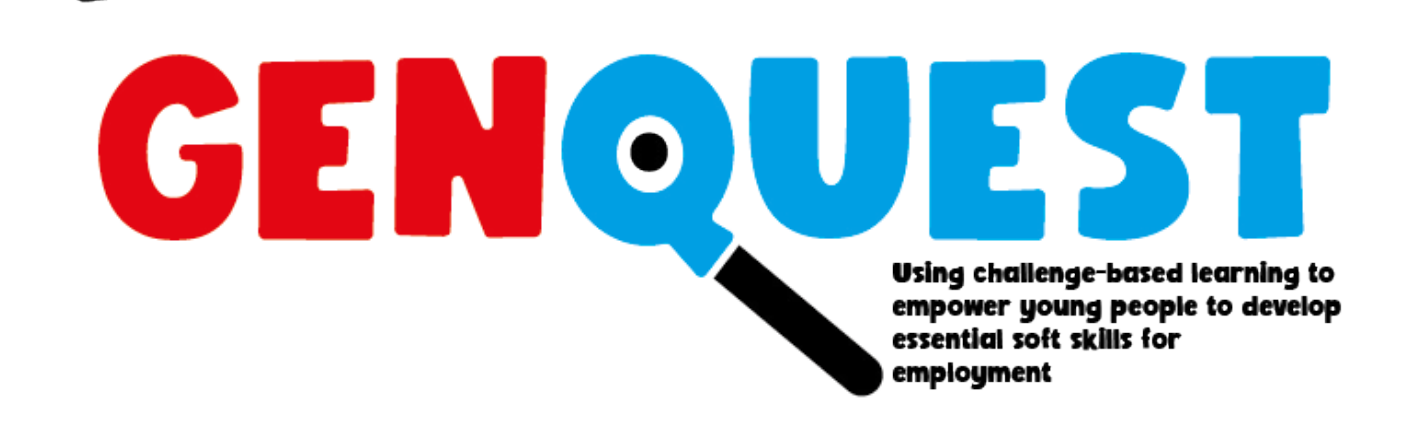

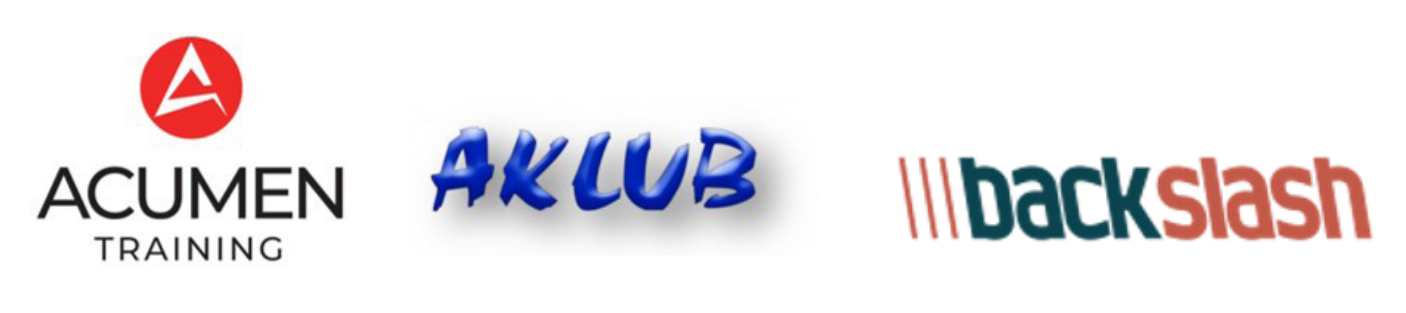

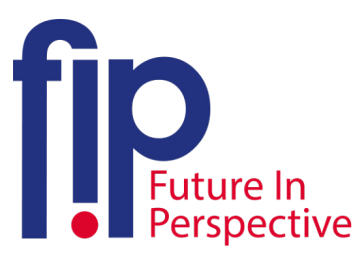

### jugend am werk  $\overline{\phantom{a}}$

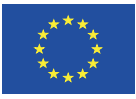

Kofinanziert durch das **Programm Kreatives Europa** der Europäischen Union

Die Unterstützung der Europäischen Kommission für die Erstellung dieser Veröffentlichung stellt keine Billigung des Inhalts dar, welcher nur die Ansichten der Verfasser wiedergibt, und die Kommission kann nicht für eine etwaige Verwendung der darin enthaltenen Informationen haftbar gemacht werden. Projektnummer: 2021-1-PL01-KA220-YOU-000028506